**Home**

## **Apps**

Here is a list of all modules:

- **License Terms and Copyright [Information](#page-1-0)**
- **[Abbreviations](#page-3-0) and Definitions**
- **[Overview](#page-5-0)**
- **[Architecture](#page-7-0) Description**
- **APP [Configuration](#page-9-0) Parameters**
- **[Enumerations](#page-11-0)**
- **Data [structures](#page-14-0)**
- **[Methods](#page-16-0)**
- **[Usage](#page-23-0)**
- **[Release](#page-24-0) History**
- **[GLOBAL\\_SCU\\_XMC1](#page-25-0)**

<span id="page-1-0"></span>**Home**

## **License Terms and Copyright Information**

#### **License Terms and Copyright Information**

Copyright (c) 2015, Infineon Technologies AG All rights reserved.

Redistribution and use in source and binary forms, with or without modification, are permitted provided that the following conditions are met:

Redistributions of source code must retain the above copyright notice, this list of conditions and the following disclaimer. Redistributions in binary form must reproduce the above copyright notice, this list of conditions and the following disclaimer in the documentation and/or other materials provided with the distribution. Neither the name of the copyright holders nor the names of its contributors may be used to endorse or promote products derived from this software without specific prior written permission.

THIS SOFTWARE IS PROVIDED BY THE COPYRIGHT HOLDERS AND CONTRIBUTORS "AS IS" AND ANY EXPRESS OR IMPLIED WARRANTIES, INCLUDING, BUT NOT LIMITED TO, THE IMPLIED WARRANTIES OF MERCHANTABILITY AND FITNESS FOR A PARTICULAR PURPOSE ARE DISCLAIMED. IN NO EVENT SHALL THE COPYRIGHT HOLDER OR CONTRIBUTORS BE LIABLE FOR ANY DIRECT, INDIRECT, INCIDENTAL, SPECIAL, EXEMPLARY, OR CONSEQUENTIAL DAMAGES (INCLUDING, BUT NOT LIMITED TO, PROCUREMENT OF SUBSTITUTE GOODS OR SERVICES; LOSS OF USE, DATA, OR PROFITS; OR BUSINESS INTERRUPTION) HOWEVER CAUSED AND ON ANY THEORY OF LIABILITY, WHETHER IN CONTRACT, STRICT LIABILITY, OR TORT

(INCLUDING NEGLIGENCE OR OTHERWISE) ARISING IN ANY WAY OUT OF THE USE OF THIS SOFTWARE, EVEN IF ADVISED OF THE POSSIBILITY OF SUCH DAMAGE.

To improve the quality of the software, users are encouraged to share modifications, enhancements or bug fixes with Infineon Technologies AG [\(dave@infineon.com\)](mailto:dave@infineon.com).

#### <span id="page-3-0"></span>**Home**

## **Abbreviations and Definitions**

#### **Abbreviations and Definitions**

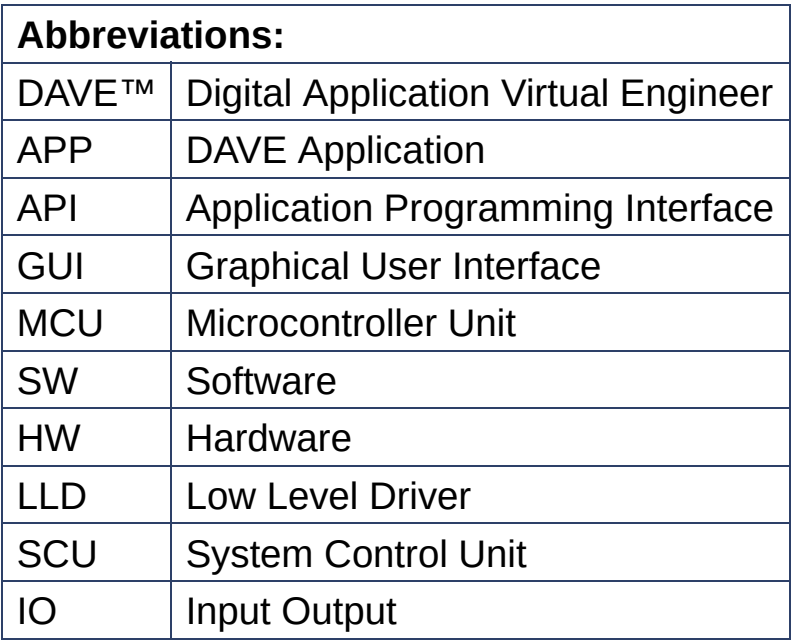

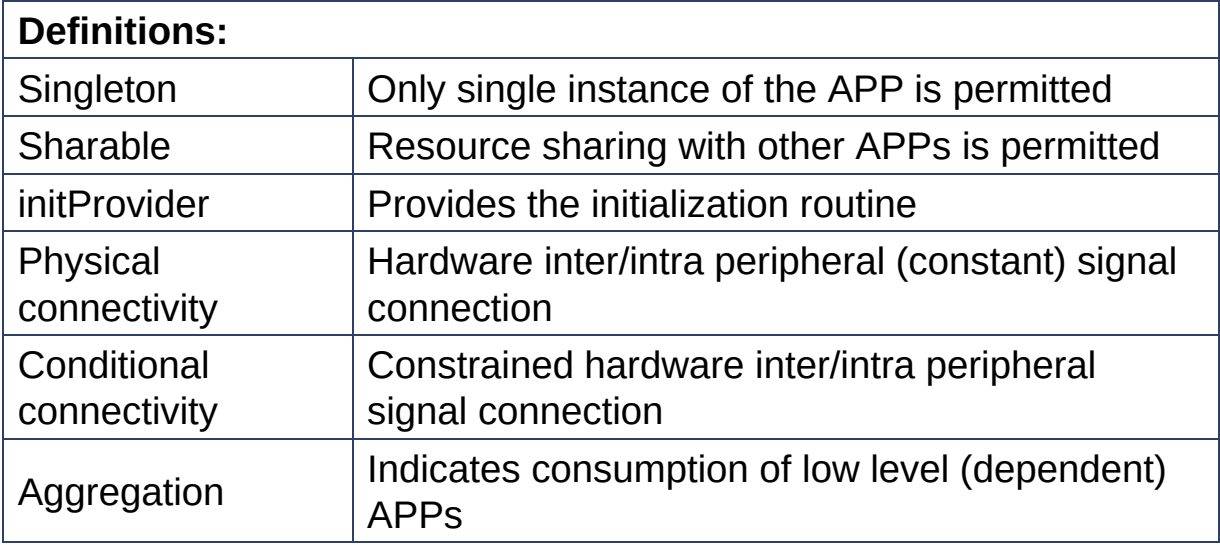

#### <span id="page-5-0"></span>**Home**

### **Overview**

#### **Overview**

The **[GLOBAL\\_SCU\\_XMC1](#page-40-0)** APP is a system APP. The **[GLOBAL\\_SCU\\_XMC1](#page-40-0)** APP provides functionality to register an event callback routine to be executed on occurrence of a certain event. Other APPs or user code in the project can make use of this functionality.

The **[GLOBAL\\_SCU\\_XMC1](#page-40-0)** APP handles the following events: **SCU\_IRQ0:**

- Flash ECC double bit error
- Flash operation completion
- PSRAM Parity error
- USIC0 Parity error
- USIC1 Parity error (only XMC14xx series)
- MultiCAN SRAM Parity Error (only XMC14xx series)
- Loss of clock
- Loss of external OSC HP clock (only XMC14xx series)

#### **SCU\_IRQ1:**

- Standby clock failure
- DCO1 Out of SYNC (only XMC14xx series)
- VDDP pre-warning
- VDROP
- VCLIP
- Temperature measurement Completion
- Temperature too high
- Temperature too low
- WDT pre-warning
- RTC periodic
- RTC alarm
- RTCCTR register update
- RTCATIM0 register update
- RTCATIM1 register update
- RTCTIM0 register update
- RTCTIM1 register update

#### **SCU\_IRQ2:**

- Out of range comparator [0-7] (Not available in XMC11xx series)
- Analog comparator [0-3] (Not available in XMC11xx series. ACMP3 only available in XMC14xx series)

Other APPs or user code can register an event callback routine using GLOBAL\_SCU\_XMC1\_RegisterCallback function.

The **GLOBAL SCU XMC1** APP uses the XMC SCU IRQHandler, found in the XMC Peripheral Library, to handle the event and calling the registered event callback routine.

#### **Supported Devices**

- 1. XMC1400 Series
- 2. XMC1300 Series
- 3. XMC1200 Series
- 4. XMC1100 Series

#### **References**

- 1. XMC1400 Reference Manual
- 2. XMC1300 Reference Manual
- 3. XMC1200 Reference Manual
- 4. XMC1100 Reference Manual

#### <span id="page-7-0"></span>**Home**

## **Architecture Description**

#### **Architecture Description**

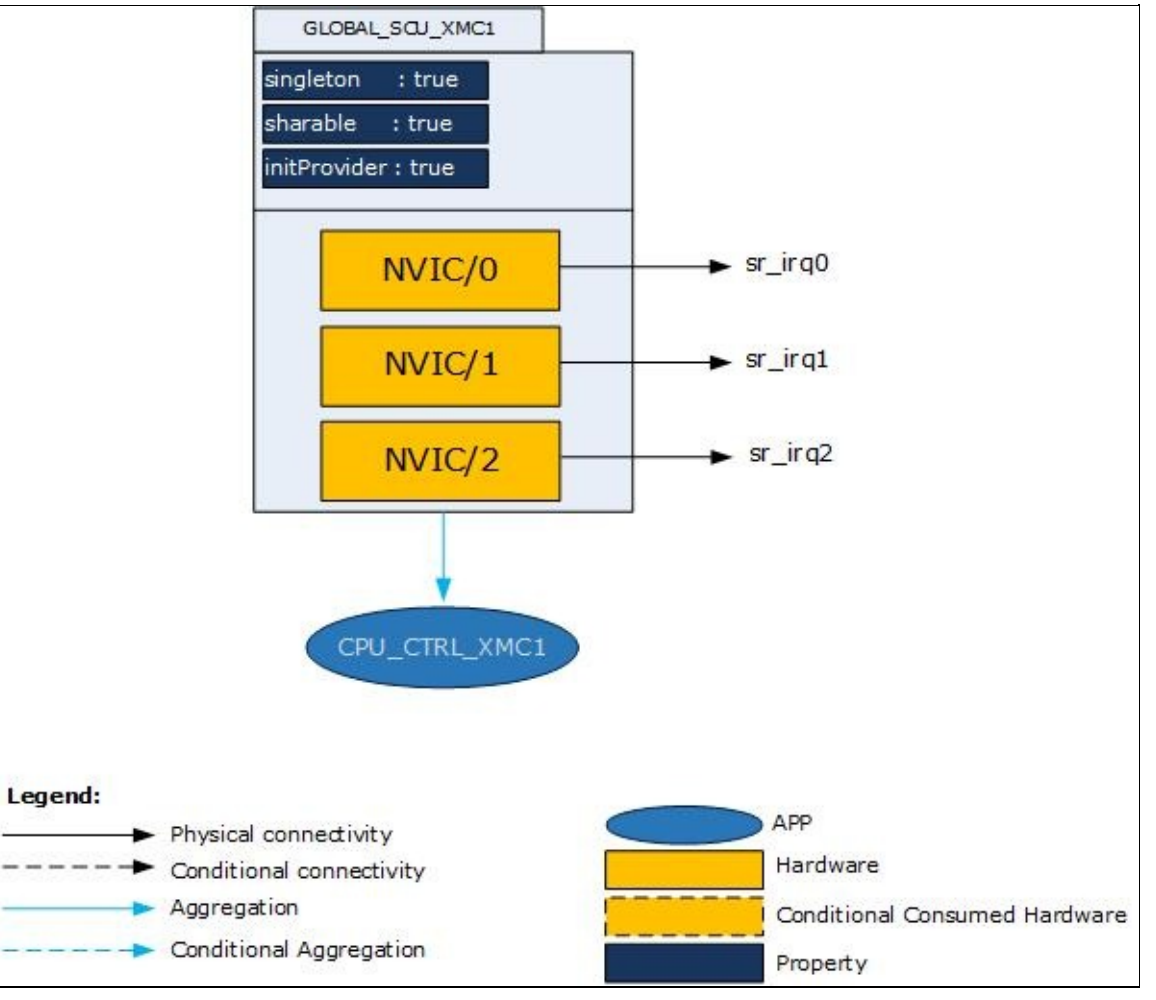

**Figure 1 :** Architecture of **[GLOBAL\\_SCU\\_XMC1](#page-40-0)** APP

The above diagram represents the internal software architecture of the **[GLOBAL\\_SCU\\_XMC1](#page-40-0)** APP. A **[GLOBAL\\_SCU\\_XMC1](#page-40-0)** APP instance exists in a DAVE™ project with fixed attributes as shown above. This APP consumes three NVIC nodes of the MCU. In addition, it requires

the consumption of the CPU\_CTRL\_XMC1 APP for its configuration and functioning.

An instantiated APP (after code generation) generates a specific data structure with the GUI configuration. The name of this data structure can be modified by changing the APP instance label (e.g. change label from default GLOBAL\_SCU\_XMC1\_0 to MY\_GLOBAL\_SCU).

#### **Signals:**

The following table describes the list of IO signals for **[GLOBAL\\_SCU\\_XMC1](#page-40-0)** APP.

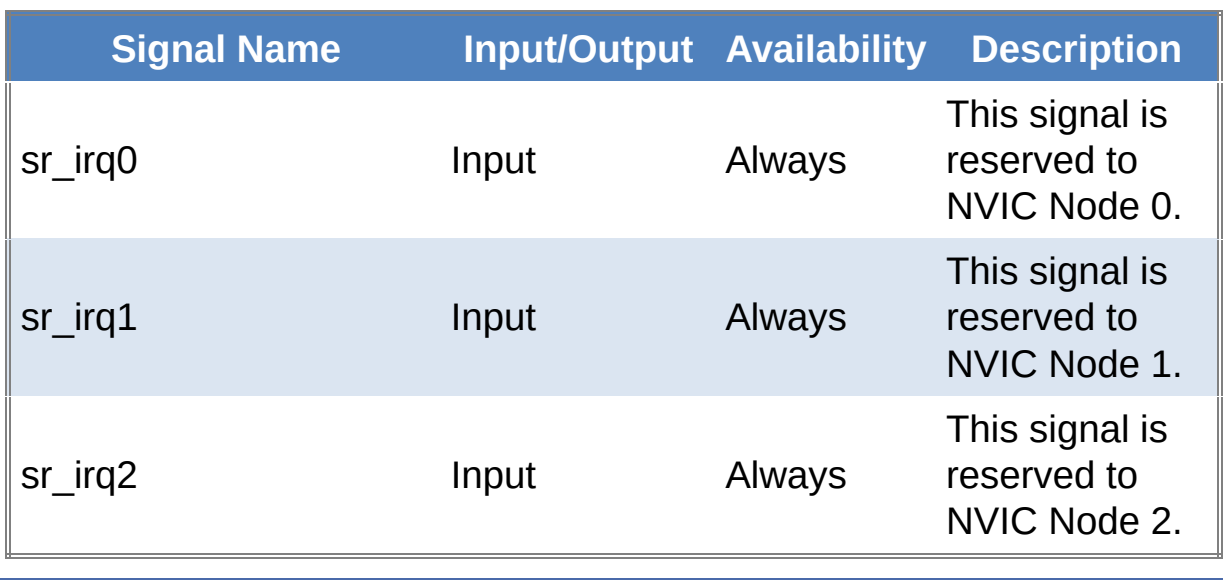

#### **Table 1:** APP Input Output signals

#### <span id="page-9-0"></span>**Home**

## **APP Configuration Parameters**

#### **App Configuration Parameters**

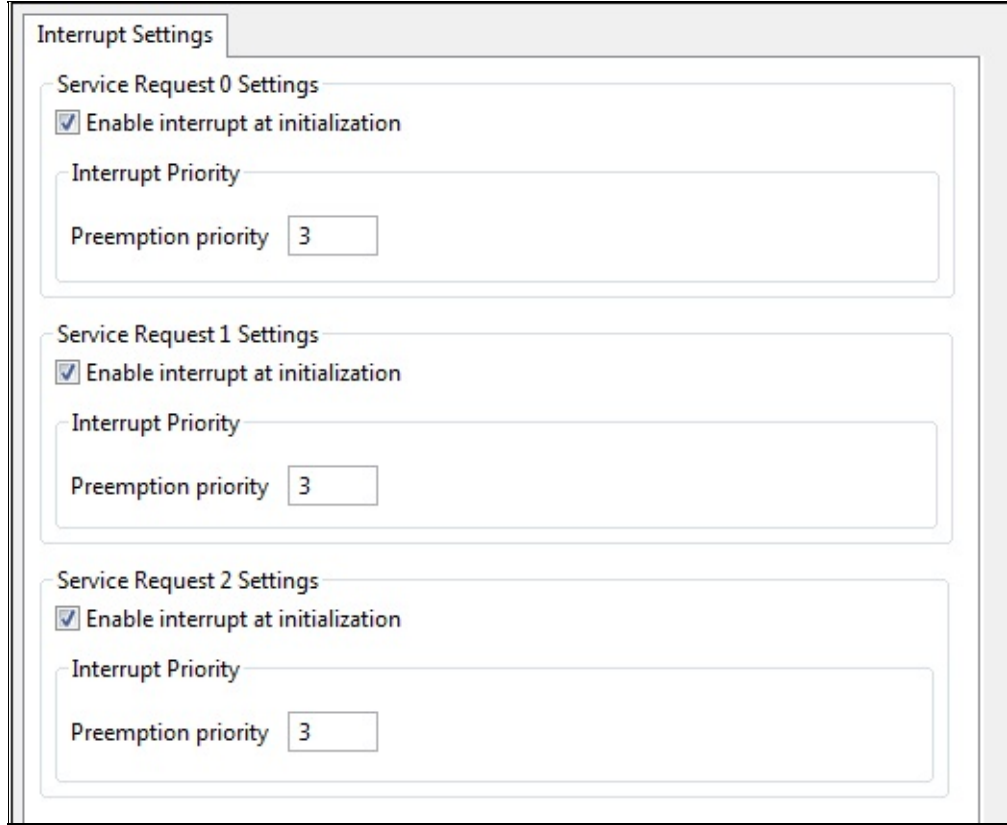

#### **Figure 1: Interrupt Settings**

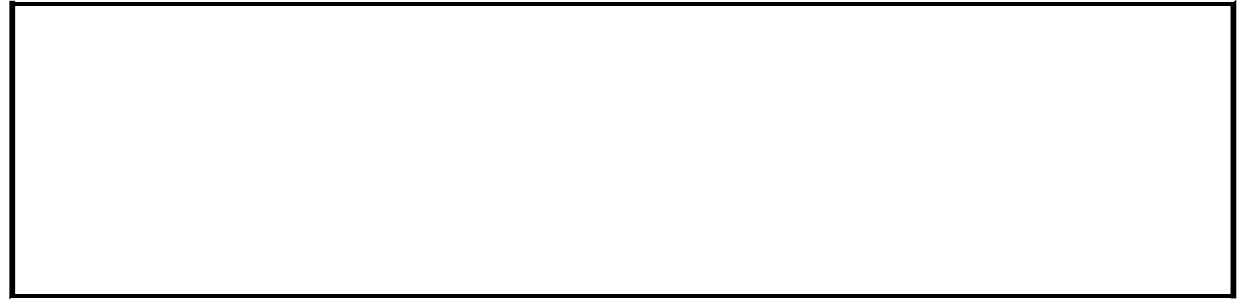

<span id="page-11-0"></span>**Home**

## **Enumerations**

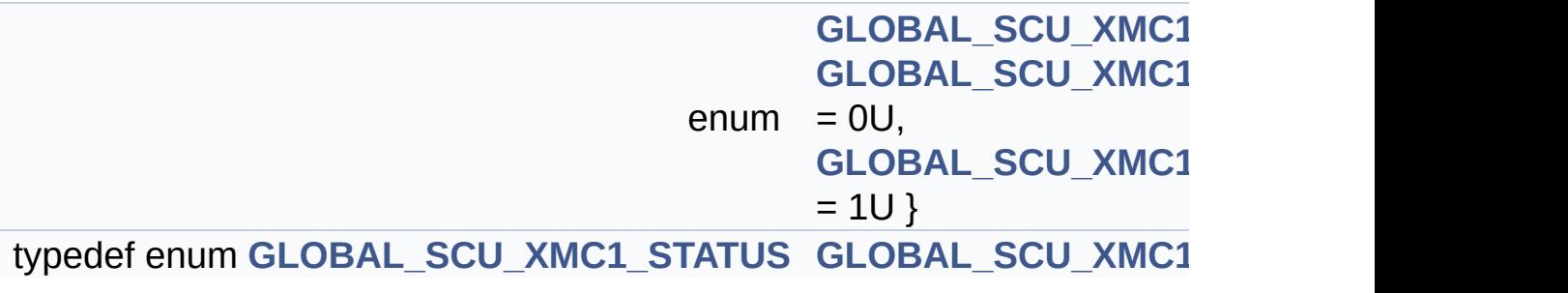

### **Typedef Documentation**

<span id="page-12-0"></span>**typedef enum [GLOBAL\\_SCU\\_XMC1\\_STATUS](#page-13-0) [GLOBAL\\_SCU\\_XMC1](#page-12-0)\_STATUS\_t**

APP status

### **Enumeration Type Documentation**

<span id="page-13-0"></span>**enum [GLOBAL\\_SCU\\_XMC1\\_STATUS](#page-13-0)**

APP status

**Enumerator:**

<span id="page-13-1"></span>*GLOBAL\_SCU\_XMC1\_STATUS\_SUCCESS* Initialization status success

<span id="page-13-2"></span>*GLOBAL\_SCU\_XMC1\_STATUS\_FAILURE*

Initialization status failure

Definition at line **[140](#page-71-0)** of file **[GLOBAL\\_SCU\\_XMC1.h](#page-71-1)**.

<span id="page-14-0"></span>**Home**

## **Data structures**

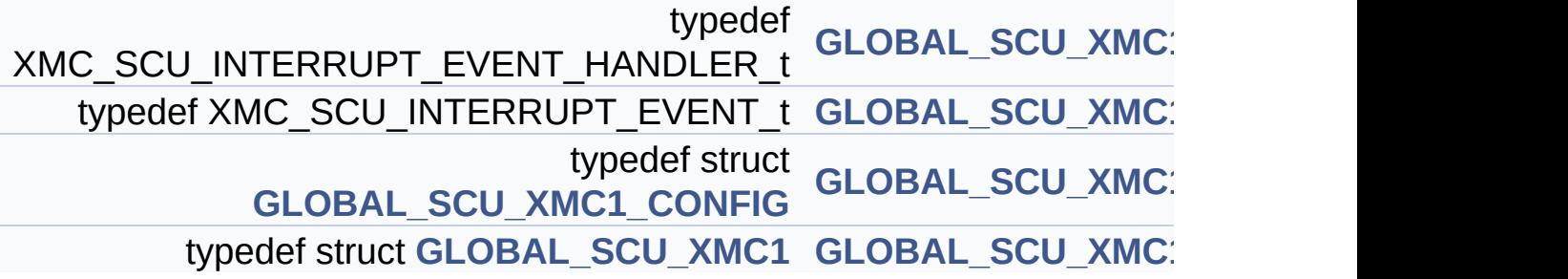

### **Typedef Documentation**

<span id="page-15-2"></span>**typedef struct [GLOBAL\\_SCU\\_XMC1\\_CONFIG](#page-44-0) [GLOBAL\\_SCU\\_XMC1](#page-15-2)** 

Configuration parameters

#### <span id="page-15-0"></span>**typedef XMC\_SCU\_INTERRUPT\_EVENT\_HANDLER\_t [GLOBAL\\_SC](#page-15-0)U\_XMC1\_EVENT\_HANDLER\_t**

Event handler type

Definition at line **[160](#page-71-0)** of file **[GLOBAL\\_SCU\\_XMC1.h](#page-71-1)**.

#### <span id="page-15-1"></span> $t$ ypedef XMC\_SCU\_INTERRUPT\_EVENT\_t [GLOBAL\\_SCU\\_XMC1\\_EV](#page-15-1)

Event type

Definition at line **[165](#page-71-0)** of file **[GLOBAL\\_SCU\\_XMC1.h](#page-71-1)**.

#### <span id="page-15-3"></span>**typedef struct [GLOBAL\\_SCU\\_XMC1](#page-40-0) [GLOBAL\\_SCU\\_XMC1\\_t](#page-15-3)**

Runtime handler

<span id="page-16-0"></span>**Home**

## **Methods**

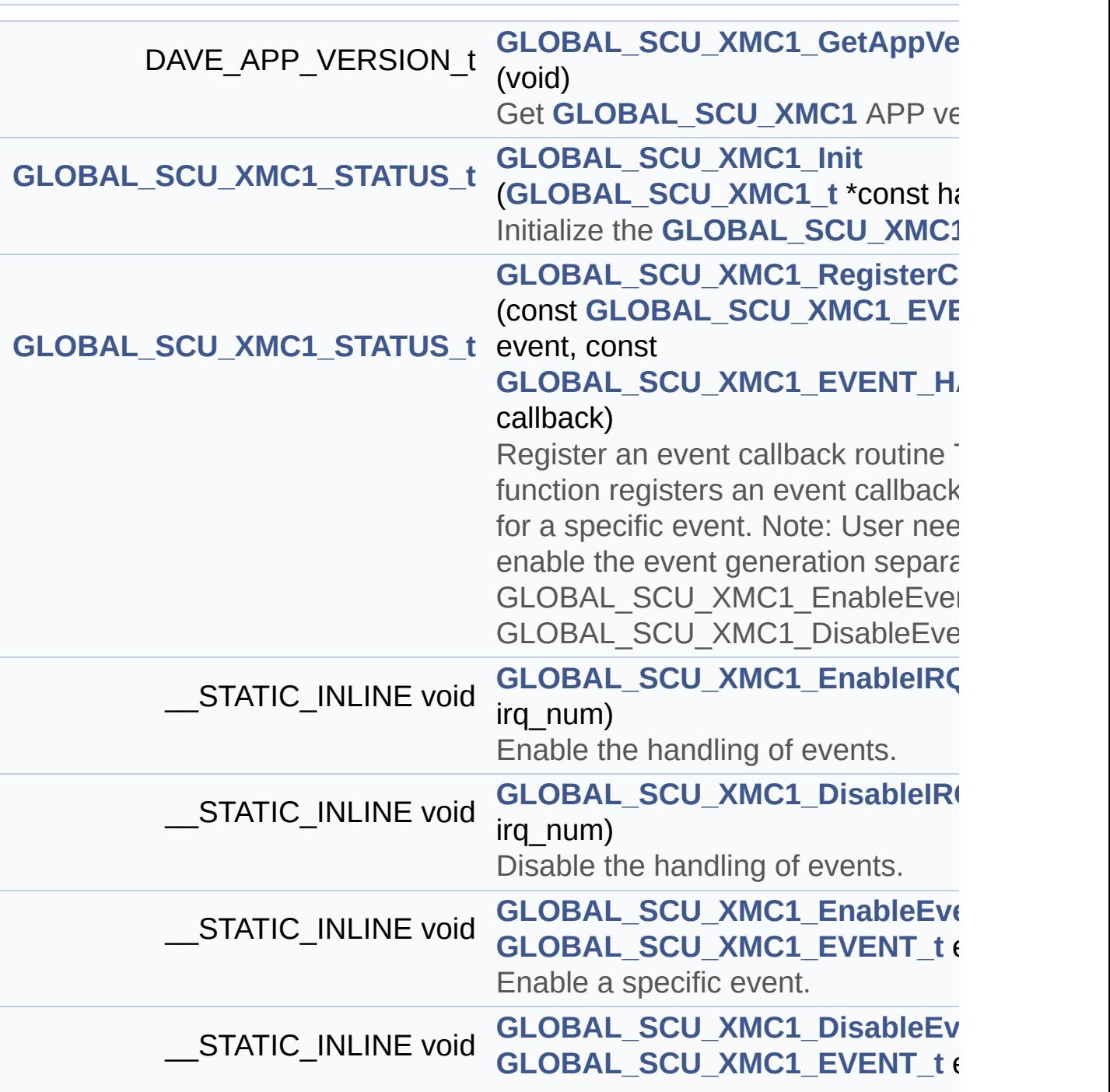

Disable a specific event.

### **Methods**

### **Function Documentation**

<span id="page-18-3"></span>**\_\_STATIC\_INLINE void [GLOBAL\\_SCU\\_XMC1\\_DisableEvent](#page-18-3) ( const**

Disable a specific event.

**Parameters:**

**event** Events to be disabled. See GLOBAL\_SCU\_XMC1\_EVENT\_t.

Definition at line **[317](#page-71-0)** of file **[GLOBAL\\_SCU\\_XMC1.h](#page-71-1)**.

<span id="page-18-1"></span>**\_\_STATIC\_INLINE void [GLOBAL\\_SCU\\_XMC1\\_DisableIRQ](#page-18-1) ( uint8\_t**

Disable the handling of events.

**Parameters: void**

Definition at line **[297](#page-71-0)** of file **[GLOBAL\\_SCU\\_XMC1.h](#page-71-1)**.

<span id="page-18-2"></span>**STATIC\_INLINE\_void\_[GLOBAL\\_SCU\\_XMC1\\_EnableEvent](#page-18-2) ( const <b>[G](#page-15-1)** 

Enable a specific event.

**Parameters:**

**event** Events to be enabled. See GLOBAL\_SCU\_XMC1\_EVENT\_t.

Definition at line **[307](#page-71-0)** of file **[GLOBAL\\_SCU\\_XMC1.h](#page-71-1)**.

<span id="page-18-0"></span>**STATIC\_INLINE** void **[GLOBAL\\_SCU\\_XMC1\\_EnableIRQ](#page-18-0)** (  $\mu$ int8 t i

Enable the handling of events.

**[Parameters:](#page-15-1) void**

Definition at line **[287](#page-71-0)** of file **[GLOBAL\\_SCU\\_XMC1.h](#page-71-1)**.

#### <span id="page-19-0"></span>**DAVE\_APP\_VERSION\_t [GLOBAL\\_SCU\\_XMC1\\_GetAppVersion](#page-19-0) ( void**

Get **GLOBAL SCU XMC1** APP version.

#### **Returns:**

DAVE\_APP\_VERSION\_t APP version details (major, minor and patch number)

#### **Description:**

The function can be used to check application software compatibility with a specific version of the APP.

Example Usage:

```
#include <DAVE.h>
int main(void)
{
  DAVE_APP_VERSION_t version;
  // Initialize GLOBAL_SCU_XMC1 APP.
  DAVE_Init();
  version = GLOBAL_SCU_XMC1_GetAppVersion();
  if (version.major != 4U)
  {
    // Probably, not the right version.
  }
```

```
// More code here
  while(1)
  {
  }
  return (0);
}
```
Definition at line **[91](#page-77-0)** of file **[GLOBAL\\_SCU\\_XMC1.c](#page-77-1)**.

### <span id="page-20-0"></span>**[GLOBAL\\_SCU\\_XMC1\\_STATUS\\_t](#page-12-0) [GLOBAL\\_SCU\\_XMC1\\_Init](#page-20-0) ( [GLOB](#page-15-3)AL\_SCU\_XMC1\_t**

Initialize the **[GLOBAL\\_SCU\\_XMC1](#page-40-0)** APP.

This function initializes the required CPU\_XMC1 APP if not yet done, sets the priority of the SCU\_0/SCU\_1/SCU\_2 IRQ, and enables the IRQ if the user has selected so. This function is called from DAVE Init() or top level APP requiring the **GLOBAL SCU XMC1** APP.

#### **Parameters:**

**handle** Runtime handler

#### **Returns:**

GLOBAL\_SCU\_XMC1\_STATUS\_t Indicates initialization status

Definition at line **[105](#page-77-0)** of file **[GLOBAL\\_SCU\\_XMC1.c](#page-77-1)**.

<span id="page-20-1"></span>References **[GLOBAL\\_SCU\\_XMC1::config](#page-71-0)**, **[GLOBAL\\_SCU\\_XMC1\\_CONFIG::enable\\_at\\_init](#page-71-0)**, **[GLOBAL\\_SCU\\_XMC1\\_STATUS\\_FAILURE](#page-71-0)**, **[GLOBAL\\_SCU\\_XMC1\\_STATUS\\_SUCCESS](#page-71-0)**, **[GLOBAL\\_SCU\\_XMC1::initialized](#page-71-0)**, and **[GLOBAL\\_SCU\\_XMC1\\_CONFIG::priority](#page-71-0)**.

Register an event callback routine This function registers an event callback routine for a specific event. Note: User needs to enable the event generation separately. See GLOBAL SCU XMC1 EnableEvent and GLOBAL SCU XMC1 DisableEvent.

#### **Parameters:**

**event** Event for which the callback is register **callback** Routine to handle occurrence of event

#### **Returns:**

GLOBAL\_SCU\_XMC1\_STATUS\_t Indicates registration status

```
#include <DAVE.h>
void CbListener(void)
 \{// Callback function implementation
};
int main(void)
 {
   DAVE_Init();
   GLOBAL_SCU_XMC1_RegisterCallback(GLOBAL_SCU_XM
C1_EVENT_RTC_ALARM, CbListener);
   GLOBAL_SCU_XMC1_EnableEvent(GLOBAL_SCU_XMC1_EV
ENT_RTC_ALARM);
  while(1);}
```
Definition at line **[214](#page-77-0)** of file **[GLOBAL\\_SCU\\_XM](#page-15-1)[C1.c](#page-77-1)**.

<span id="page-23-0"></span>**Home**

## **Usage**

#### **Usage**

**[GLOBAL\\_SCU\\_XMC1](#page-40-0)** is a global DAVE™ APP. It is consumed by the RTC and other (top level) APPs. For information on how **[GLOBAL\\_SCU\\_XMC1](#page-40-0)** is being used, refer for example to the RTC,WATCHDOG related APPs help documentation.

<span id="page-24-0"></span>**Home**

## **Release History**

**Release History**

<span id="page-25-0"></span>**Home**

Data [Structures](#page-26-0) | [Defines](#page-27-0)

## **GLOBAL\_SCU\_XMC1**

### <span id="page-26-0"></span>**Data Structures**

struct **[GLOBAL\\_SCU\\_XMC1\\_CONFIG](#page-44-0)** struct **[GLOBAL\\_SCU\\_XMC1](#page-40-0)**

### <span id="page-27-0"></span>**Defines**

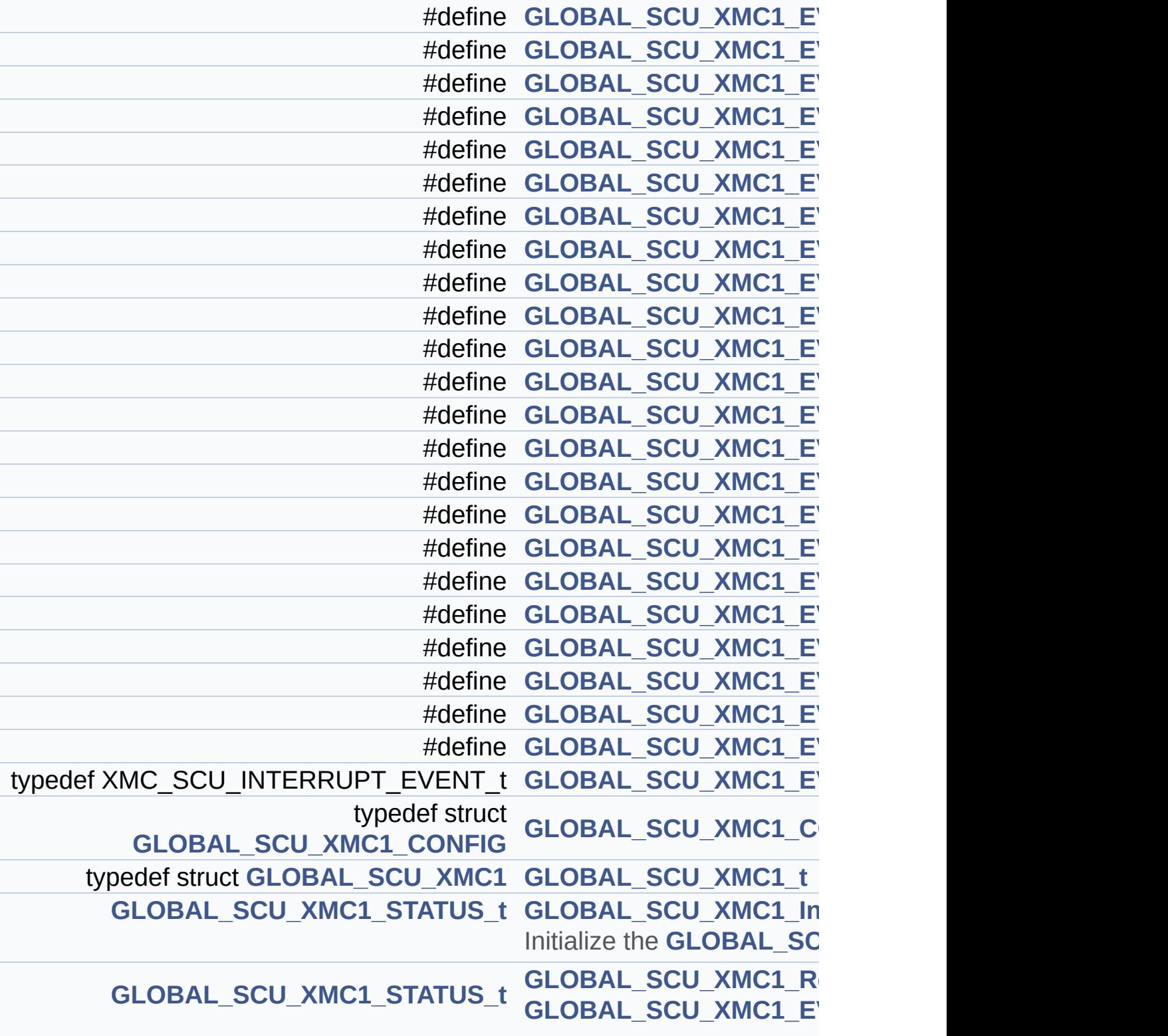

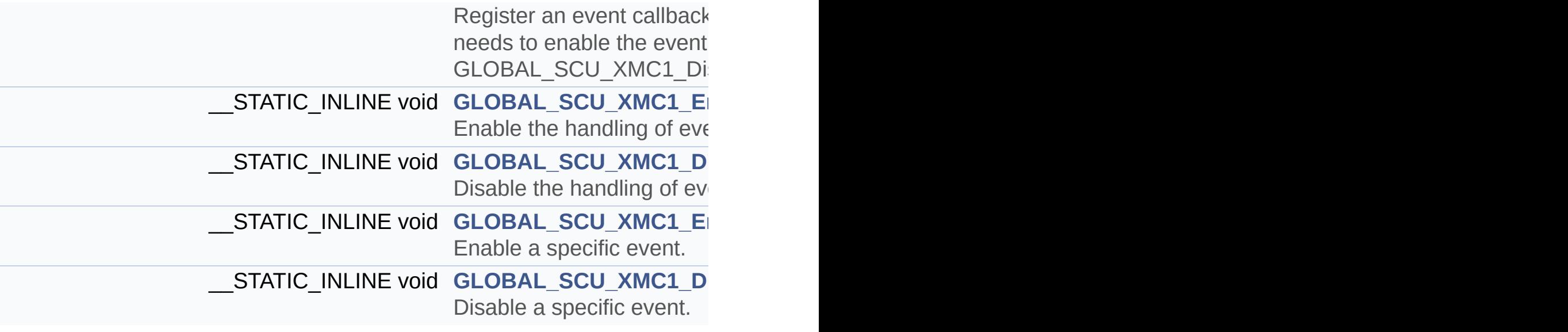

### **Define Documentation**

<span id="page-29-5"></span>#define [GLOBAL\\_SCU\\_XMC1\\_EVENT\\_ACMP3](#page-29-5)\_XMC\_SCU\_INTERF

Analog comparator-3 output event.

Definition at line **[127](#page-71-0)** of file **[GLOBAL\\_SCU\\_XMC1.h](#page-71-1)**.

<span id="page-29-4"></span>#define [GLOBAL\\_SCU\\_XMC1\\_EVENT\\_DCO1\\_OUT\\_SYNC](#page-29-4)\_XMC\_SO

DCO1 Out of SYNC Event.

Definition at line **[126](#page-71-0)** of file **[GLOBAL\\_SCU\\_XMC1.h](#page-71-1)**.

<span id="page-29-2"></span>#define [GLOBAL\\_SCU\\_XMC1\\_EVENT\\_FLASH\\_COMPLETED](#page-29-2) XMC

Flash operation completion event.

Definition at line **[110](#page-71-0)** of file **[GLOBAL\\_SCU\\_XMC1.h](#page-71-1)**.

<span id="page-29-1"></span>**#define [GLOBAL\\_SCU\\_XMC1\\_EVENT\\_FLASH\\_ERROR](#page-29-1) XMC\_SCU\_INTERRUPT\_EVENT\_FLASH\_ERROR**

Flash ECC double bit error event.

Definition at line **[109](#page-71-0)** of file **[GLOBAL\\_SCU\\_XMC1.h](#page-71-1)**.

<span id="page-29-0"></span>#define [GLOBAL\\_SCU\\_XMC1\\_EVENT\\_LOCI](#page-29-0)\_XMC\_SCU\_INTERRU

Loss of clock event.

<span id="page-29-3"></span>Definition at line **[103](#page-71-0)** of file **[GLOBAL\\_SCU\\_XMC1.h](#page-71-1)**.

**#define [GLOBAL\\_SCU\\_XMC1\\_EVENT\\_LOSS\\_EXT\\_CLOCK](#page-29-3) XMC\_SCU\_INTERRUPT\_EVENT\_LOSS\_EXT\_CLOCK**

Loss of external OSC\_HP clock event.

Definition at line **[125](#page-71-0)** of file **[GLOBAL\\_SCU\\_XMC1.h](#page-71-1)**.

#### <span id="page-30-2"></span>#define [GLOBAL\\_SCU\\_XMC1\\_EVENT\\_PESRAM](#page-30-2)\_XMC\_SCU\_INTEF

PSRAM Parity error event.

Definition at line **[104](#page-71-0)** of file **[GLOBAL\\_SCU\\_XMC1.h](#page-71-1)**.

#### <span id="page-30-3"></span>#define [GLOBAL\\_SCU\\_XMC1\\_EVENT\\_PEUSIC0](#page-30-3)\_XMC\_SCU\_INTEF

USIC0 Parity error event.

Definition at line **[105](#page-71-0)** of file **[GLOBAL\\_SCU\\_XMC1.h](#page-71-1)**.

#### <span id="page-30-0"></span>**#define [GLOBAL\\_SCU\\_XMC1\\_EVENT\\_RTC\\_ALARM](#page-30-0) XMC\_SCU\_INTERRUPT\_EVENT\_RTC\_ALARM**

RTC alarm event.

Definition at line **[84](#page-71-0)** of file **[GLOBAL\\_SCU\\_XMC1.h](#page-71-1)**.

<span id="page-30-1"></span>**#define [GLOBAL\\_SCU\\_XMC1\\_EVENT\\_RTC\\_PERIODIC](#page-30-1) XMC\_SCU\_INTERRUPT\_EVENT\_RTC\_PERIODIC**

RTC periodic event.

Definition at line **[83](#page-71-0)** of file **[GLOBAL\\_SCU\\_XMC1.h](#page-71-1)**.

<span id="page-30-4"></span>#define [GLOBAL\\_SCU\\_XMC1\\_EVENT\\_RTCATIM0\\_UPDATED](#page-30-4)\_XMC

RTCATIM0 register update event.

Definition at line **[114](#page-71-0)** of file **[GLOBAL\\_SCU\\_XMC1.h](#page-71-1)**.

<span id="page-31-2"></span>#define [GLOBAL\\_SCU\\_XMC1\\_EVENT\\_RTCATIM1\\_UPDATED](#page-31-2)\_XMC

RTCATIM1 register update event.

Definition at line **[115](#page-71-0)** of file **[GLOBAL\\_SCU\\_XMC1.h](#page-71-1)**.

<span id="page-31-1"></span>#define [GLOBAL\\_SCU\\_XMC1\\_EVENT\\_RTCCTR\\_UPDATED](#page-31-1)\_XMC\_ \

RTCCTR register update event.

Definition at line **[113](#page-71-0)** of file **[GLOBAL\\_SCU\\_XMC1.h](#page-71-1)**.

<span id="page-31-3"></span>**#define [GLOBAL\\_SCU\\_XMC1\\_EVENT\\_RTCTIM0\\_UPDATED](#page-31-3) XMC\_SCU\_INTERRUPT\_EVENT\_RTCTIM0\_UPDATED**

RTCTIM0 register update event.

Definition at line **[116](#page-71-0)** of file **[GLOBAL\\_SCU\\_XMC1.h](#page-71-1)**.

<span id="page-31-4"></span>#define [GLOBAL\\_SCU\\_XMC1\\_EVENT\\_RTCTIM1\\_UPDATED](#page-31-4)\_XMC

RTCTIM1 register update event.

Definition at line **[117](#page-71-0)** of file **[GLOBAL\\_SCU\\_XMC1.h](#page-71-1)**.

<span id="page-31-0"></span>**#define [GLOBAL\\_SCU\\_XMC1\\_EVENT\\_STDBYCLKFAIL](#page-31-0) XMC\_SCU\_INTERRUPT\_EVENT\_STDBYCLKFAIL**

Standby clock failure event.

Definition at line **[112](#page-71-0)** of file **[GLOBAL\\_SCU\\_XMC1.h](#page-71-1)**.

#### <span id="page-32-3"></span>#define [GLOBAL\\_SCU\\_XMC1\\_EVENT\\_TSE\\_DONE](#page-32-3)\_XMC\_SCU\_INT

Temperature measurement Completion event.

Definition at line **[118](#page-71-0)** of file **[GLOBAL\\_SCU\\_XMC1.h](#page-71-1)**.

<span id="page-32-4"></span>#define [GLOBAL\\_SCU\\_XMC1\\_EVENT\\_TSE\\_HIGH](#page-32-4)\_XMC\_SCU\_INTE

Temperature too high event.

Definition at line **[119](#page-71-0)** of file **[GLOBAL\\_SCU\\_XMC1.h](#page-71-1)**.

<span id="page-32-5"></span>#define [GLOBAL\\_SCU\\_XMC1\\_EVENT\\_TSE\\_LOW](#page-32-5)\_XMC\_SCU\_INTE

Temperature too low event.

Definition at line **[120](#page-71-0)** of file **[GLOBAL\\_SCU\\_XMC1.h](#page-71-1)**.

<span id="page-32-2"></span>#define [GLOBAL\\_SCU\\_XMC1\\_EVENT\\_VCLIP](#page-32-2)\_XMC\_SCU\_INTERRI

VCLIP event.

Definition at line **[111](#page-71-0)** of file **[GLOBAL\\_SCU\\_XMC1.h](#page-71-1)**.

<span id="page-32-0"></span>#define [GLOBAL\\_SCU\\_XMC1\\_EVENT\\_VDDPI](#page-32-0) XMC\_SCU\_INTERRI

VDDP pre-warning event.

<span id="page-32-1"></span>Definition at line **[85](#page-71-0)** of file **[GLOBAL\\_SCU\\_XMC1.h](#page-71-1)**.

#define [GLOBAL\\_SCU\\_XMC1\\_EVENT\\_VDROP](#page-32-1) XMC\_SCU\_INTERF

VDROP event.

Definition at line **[92](#page-71-0)** of file **[GLOBAL\\_SCU\\_XMC1.h](#page-71-1)**.

<span id="page-33-0"></span>#define [GLOBAL\\_SCU\\_XMC1\\_EVENT\\_WDT\\_WARNING](#page-33-0) XMC\_SCU

WDT pre-warning event.

Definition at line **[82](#page-71-0)** of file **[GLOBAL\\_SCU\\_XMC1.h](#page-71-1)**.

### **Typedef Documentation**

**typedef struct [GLOBAL\\_SCU\\_XMC1\\_CONFIG](#page-44-0) [GLOBAL\\_SCU\\_XMC1](#page-15-2)** 

Configuration parameters

#### **typedef XMC\_SCU\_INTERRUPT\_EVENT\_t [GLOBAL\\_SCU\\_XMC1\\_EV](#page-15-1)**

Event type

Definition at line **[165](#page-71-0)** of file **[GLOBAL\\_SCU\\_XMC1.h](#page-71-1)**.

**typedef struct [GLOBAL\\_SCU\\_XMC1](#page-40-0) [GLOBAL\\_SCU\\_XMC1\\_t](#page-15-3)**

Runtime handler

### **Function Documentation**

**\_\_STATIC\_INLINE void [GLOBAL\\_SCU\\_XMC1\\_DisableEvent](#page-18-3) ( const**

Disable a specific event.

**Parameters:**

**event** Events to be disabled. See GLOBAL\_SCU\_XMC1\_EVENT\_t.

Definition at line **[317](#page-71-0)** of file **[GLOBAL\\_SCU\\_XMC1.h](#page-71-1)**.

**\_\_STATIC\_INLINE void [GLOBAL\\_SCU\\_XMC1\\_DisableIRQ](#page-18-1) ( uint8\_t**

Disable the handling of events.

**Parameters: void**

Definition at line **[297](#page-71-0)** of file **[GLOBAL\\_SCU\\_XMC1.h](#page-71-1)**.

**STATIC\_INLINE\_void\_[GLOBAL\\_SCU\\_XMC1\\_EnableEvent](#page-18-2) ( const <b>[G](#page-15-1)** 

Enable a specific event.

**Parameters:**

**event** Events to be enabled. See GLOBAL\_SCU\_XMC1\_EVENT\_t.

Definition at line **[307](#page-71-0)** of file **[GLOBAL\\_SCU\\_XMC1.h](#page-71-1)**.

**STATIC\_INLINE** void **[GLOBAL\\_SCU\\_XMC1\\_EnableIRQ](#page-18-0)** (  $\mu$ int8 t i
Enable the handling of events.

**[Parameters:](#page-15-0) void**

Definition at line **[287](#page-71-0)** of file **[GLOBAL\\_SCU\\_XMC1.h](#page-71-1)**.

#### <span id="page-36-1"></span>**[GLOBAL\\_SCU\\_XMC1\\_STATUS\\_t](#page-12-0) [GLOBAL\\_SCU\\_XMC1\\_Init](#page-20-0) ( [GLOB](#page-15-1)AL\_SCU\_XMC1\_t**

Initialize the **[GLOBAL\\_SCU\\_XMC1](#page-40-0)** APP.

This function initializes the required CPU\_XMC1 APP if not yet done, sets the priority of the SCU\_0/SCU\_1/SCU\_2 IRQ, and enables the IRQ if the user has selected so. This function is called from DAVE Init() or top level APP requiring the **GLOBAL SCU XMC1** APP.

**Parameters:**

**handle** Runtime handler

**Returns:**

GLOBAL\_SCU\_XMC1\_STATUS\_t Indicates initialization status

Definition at line **[105](#page-77-0)** of file **[GLOBAL\\_SCU\\_XMC1.c](#page-77-1)**.

References **[config](#page-71-0)**,

**[GLOBAL\\_SCU\\_XMC1\\_CONFIG::enable\\_at\\_init](#page-71-0)**, **[GLOBAL\\_SCU\\_XMC1\\_STATUS\\_FAILURE](#page-71-0)**, **[GLOBAL\\_SCU\\_XMC1\\_STATUS\\_SUCCESS](#page-71-0)**, **[initialized](#page-71-0)**, and **[GLOBAL\\_SCU\\_XMC1\\_CONFIG::priority](#page-71-0)**.

#### <span id="page-36-0"></span>**[GLOBAL\\_SCU\\_XMC1\\_STATUS\\_t](#page-12-0) [GLOBAL\\_SCU\\_XMC1\\_RegisterCa](#page-20-1)llback**

Register an event callback routine This function registers an event callback routine for a specific event. Note: User needs to enable the event generation separately. See GLOBAL\_SCU\_XMC1\_EnableEvent and GLOBAL SCU XMC1 DisableEvent.

#### **Parameters:**

**event** Event for which the callback is register **callback** Routine to handle occurrence of event

#### **Returns:**

GLOBAL\_SCU\_XMC1\_STATUS\_t Indicates registration status

```
#include <DAVE.h>
void CbListener(void)
 {
  // Callback function implementation
};
int main(void)
 {
   DAVE_Init();
   GLOBAL_SCU_XMC1_RegisterCallback(GLOBAL_SCU_XM
C1_EVENT_RTC_ALARM, CbListener);
   GLOBAL_SCU_XMC1_EnableEvent(GLOBAL_SCU_XMC1_EV
ENT_RTC_ALARM);
  while(1);
 }
```
Definition at line **[214](#page-77-0)** of file **[G](#page-15-0)[LOBAL\\_SCU\\_XMC1.c](#page-77-1)**.

<span id="page-39-0"></span>**Home Data [Structures](#page-39-0) Data [Structure](#page-48-0) Index Data [Fields](#page-49-0) Data Structures** Here are the data structures with brief descriptions:

**[GLOBAL\\_SCU\\_XMC1](#page-40-0)**

**[GLOBAL\\_SCU\\_XMC1\\_CONFIG](#page-44-0)**

<span id="page-40-0"></span>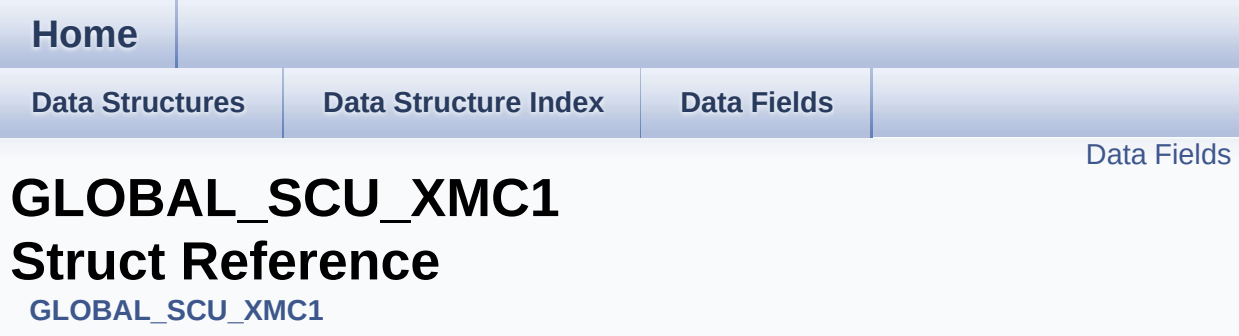

### **Detailed Description**

Runtime handler

Definition at line **[181](#page-71-0)** of file **[GLOBAL\\_SCU\\_XMC1.h](#page-71-1)**.

#include <**[GLOBAL\\_SCU\\_XMC1.h](#page-71-1)**>

### <span id="page-42-0"></span>**Data Fields**

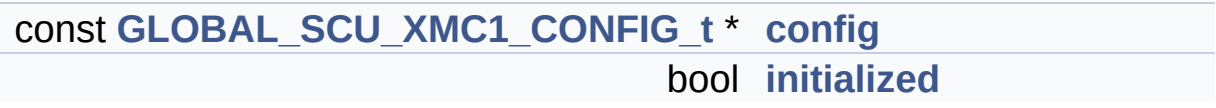

#### **Field Documentation**

```
const GLOBAL_SCU_XMC1_CONFIG_t* GLOBAL_SCU_XMC1::config
```
Instance configuration options

Definition at line **[183](#page-71-0)** of file **[GLOBAL\\_SCU\\_XMC1.h](#page-71-1)**.

Referenced by **[GLOBAL\\_SCU\\_XMC1\\_Init\(\)](#page-77-0)**.

<span id="page-43-1"></span>**bool [GLOBAL\\_SCU\\_XMC1::initialized](#page-43-1)**

Initialization status

Definition at line **[184](#page-71-0)** of file **[GLOBAL\\_SCU\\_XMC1.h](#page-71-1)**.

Referenced by **[GLOBAL\\_SCU\\_XMC1\\_Init\(\)](#page-77-0)**.

The documentation for this struct was generated from the following file:

<span id="page-44-0"></span>**Home**

**Data [Structures](#page-39-0) Data [Structure](#page-48-0) Index Data [Fields](#page-49-0)**

Data [Fields](#page-46-0)

### **GLOBAL\_SCU\_XMC1\_CONFIG Struct Reference**

### **Detailed Description**

Configuration parameters

Definition at line **[171](#page-71-0)** of file **[GLOBAL\\_SCU\\_XMC1.h](#page-71-1)**.

#include <**[GLOBAL\\_SCU\\_XMC1.h](#page-71-1)**>

#### <span id="page-46-0"></span>**Data Fields**

uint8\_t **[priority](#page-47-0)** [GLOBAL\_SCU\_XMC1\_IRQNUM] bool **[enable\\_at\\_init](#page-47-1)** [GLOBAL\_SCU\_XMC1\_IRQNUM]

#### **Field Documentation**

<span id="page-47-1"></span>**bool [GLOBAL\\_SCU\\_XMC1\\_CONFIG::enable\\_at\\_init\[](#page-47-1)GLOBAL\_SCU** 

Interrupt enable for Node

Definition at line **[174](#page-71-0)** of file **[GLOBAL\\_SCU\\_XMC1.h](#page-71-1)**.

Referenced by **[GLOBAL\\_SCU\\_XMC1\\_Init\(\)](#page-77-0)**.

<span id="page-47-0"></span>uint8\_t\_[GLOBAL\\_SCU\\_XMC1\\_CONFIG::priority](#page-47-0)**[GLOBAL\_SCU\_XM** 

Node Interrupt Priority

Definition at line **[173](#page-71-0)** of file **[GLOBAL\\_SCU\\_XMC1.h](#page-71-1)**.

Referenced by **[GLOBAL\\_SCU\\_XMC1\\_Init\(\)](#page-77-0)**.

The documentation for this struct was generated from the following file:

<span id="page-48-1"></span><span id="page-48-0"></span>**Home Data [Structures](#page-39-0) Data [Structure](#page-48-0) Index Data [Fields](#page-49-0) Data Structure Index [G](#page-48-1) G [GLOBAL\\_SCU\\_XMC1\\_CONFIG](#page-44-0) [GLOBAL\\_SCU\\_XMC1](#page-40-0) [G](#page-48-1)**

<span id="page-49-0"></span>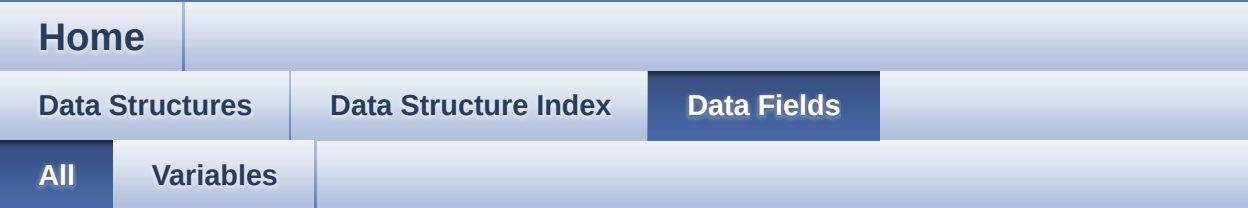

Here is a list of all documented struct and union fields with links to the struct/union documentation for each field:

- config : **[GLOBAL\\_SCU\\_XMC1](#page-43-0)**
- enable\_at\_init : **[GLOBAL\\_SCU\\_XMC1\\_CONFIG](#page-47-1)**
- **initialized : GLOBAL SCU XMC1**
- priority : **[GLOBAL\\_SCU\\_XMC1\\_CONFIG](#page-47-0)**

<span id="page-50-0"></span>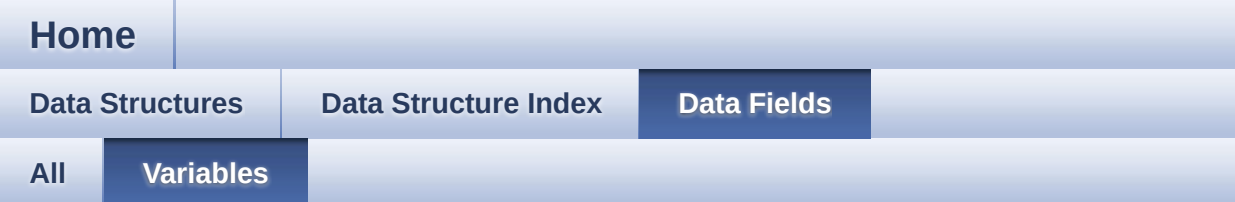

- config : **[GLOBAL\\_SCU\\_XMC1](#page-43-0)**
- enable\_at\_init : **[GLOBAL\\_SCU\\_XMC1\\_CONFIG](#page-47-1)**
- initialized : **[GLOBAL\\_SCU\\_XMC1](#page-43-1)**
- priority : **[GLOBAL\\_SCU\\_XMC1\\_CONFIG](#page-47-0)**

<span id="page-51-0"></span>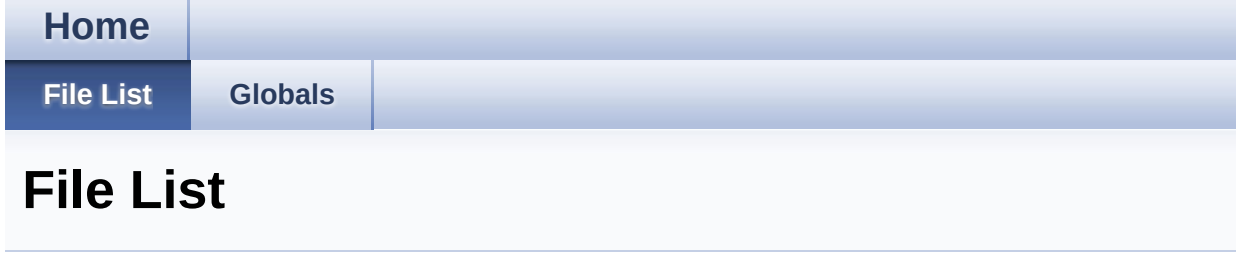

Here is a list of all documented files with brief descriptions:

```
GLOBAL_SCU_XMC1.c [code]
```

```
GLOBAL_SCU_XMC1.h [code]
```
<span id="page-52-0"></span>**Home**

**File [List](#page-51-0) [Globals](#page-62-0)**

**[Functions](#page-54-0)** 

### **GLOBAL\_SCU\_XMC1.c File Reference**

#### **Detailed Description**

**Date:**

2015-07-30

NOTE: This file is generated by DAVE. Any manual modification done to this file will be lost when the code is regenerated.

Definition in file **[GLOBAL\\_SCU\\_XMC1.c](#page-77-1)**.

#include "**[global\\_scu\\_xmc1.h](#page-71-1)**"

### <span id="page-54-0"></span>**Functions**

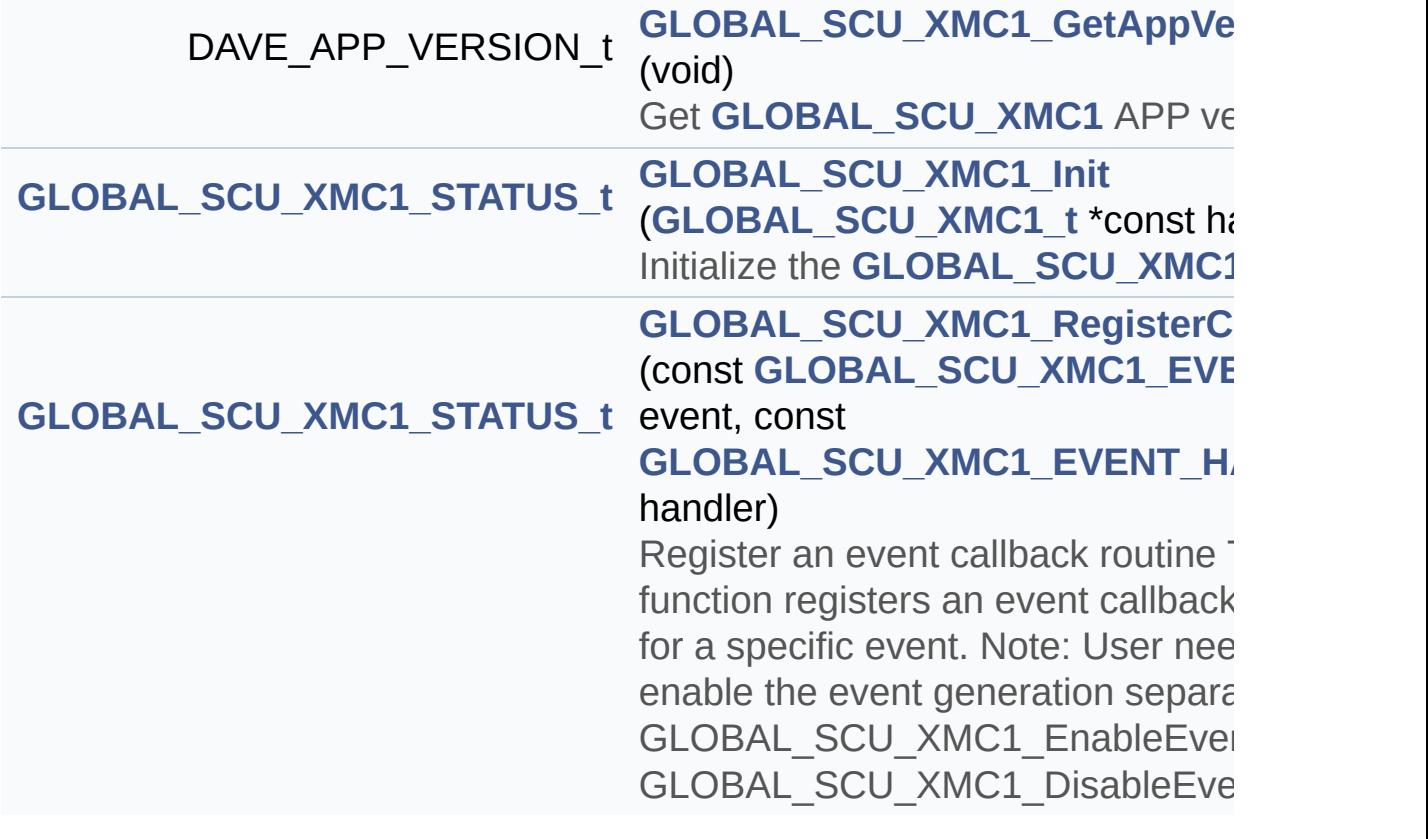

Go to the [source](#page-77-1) code of this file.

#### <span id="page-55-0"></span>**Home**

**File [List](#page-51-0) [Globals](#page-62-0)**

Data [Structures](#page-57-0) | [Defines](#page-58-0)

### **GLOBAL\_SCU\_XMC1.h File Reference**

#### **Detailed Description**

**Date:**

2015-07-30

NOTE: This file is generated by DAVE. Any manual modification done to this file will be lost when the code is regenerated.

Definition in file **[GLOBAL\\_SCU\\_XMC1.h](#page-71-1)**.

#include <xmc\_scu.h> #include <DAVE\_Common.h> #include "CPU\_CTRL\_XMC1\cpu\_ctrl\_xmc1.h" #include "global\_scu\_xmc1\_conf.h" #include "global\_scu\_xmc1\_extern.h"

#### <span id="page-57-0"></span>**Data Structures**

struct **[GLOBAL\\_SCU\\_XMC1\\_CONFIG](#page-44-0)** struct **[GLOBAL\\_SCU\\_XMC1](#page-40-0)**

### <span id="page-58-0"></span>**Defines**

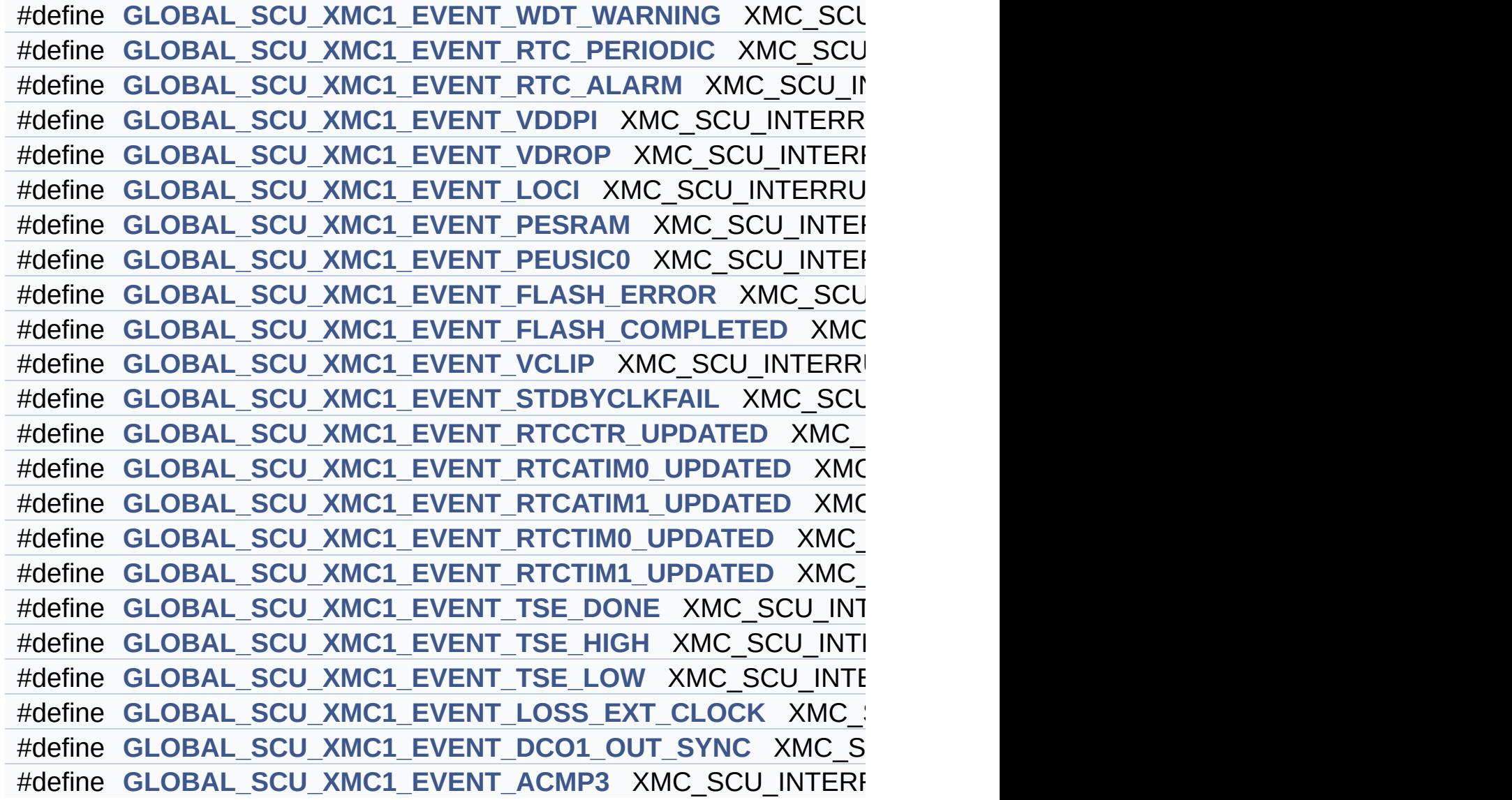

#### **Typedefs**

typedef XMC\_SCU\_INTERRUPT\_EVENT\_HANDLER\_t **GLOBAL\_SCU\_XMC** typedef XMC\_SCU\_INTERRUPT\_EVENT\_t **[GLOBAL\\_SCU\\_XMC1](#page-15-0)\_EVENT\_t** typedef struct **[GLOBAL\\_SCU\\_XMC1\\_CONFIG](#page-44-0) GLOBAL\_SCU\_XMC** typedef struct **[GLOBAL\\_SCU\\_XMC1](#page-40-0) [GLOBAL\\_SCU\\_XMC1](#page-15-1)\_t**

### **Functions**

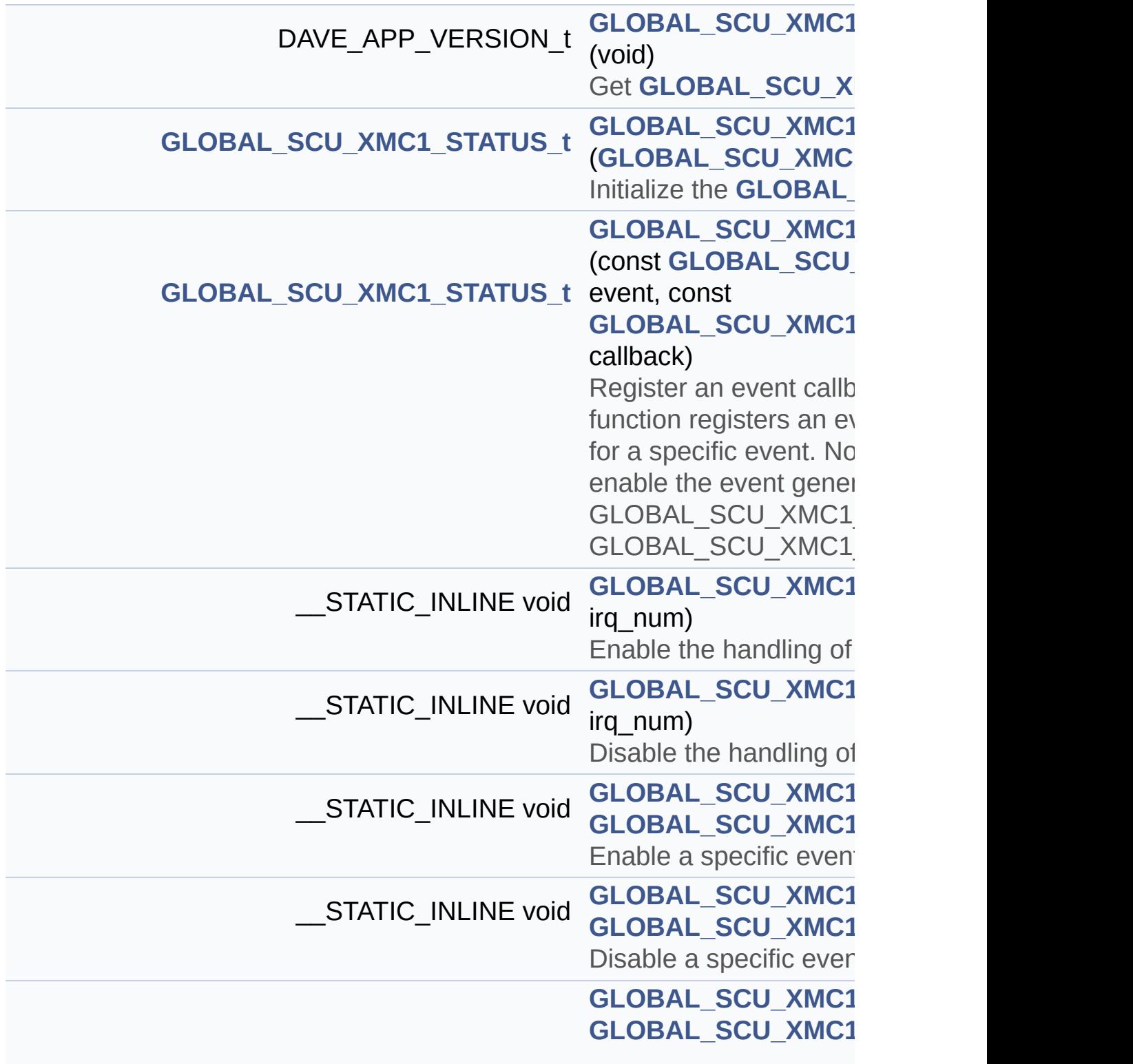

 $enum = 0U,$ **[GLOBAL\\_SCU\\_XMC1](#page-13-2)** 1U } typedef enum **[GLOBAL\\_SCU\\_XMC1\\_STATUS](#page-13-0) [GLOBAL\\_SCU\\_XMC1](#page-12-0)\_STATUS\_t**

Go to the [source](#page-71-1) code of this file.

<span id="page-62-0"></span>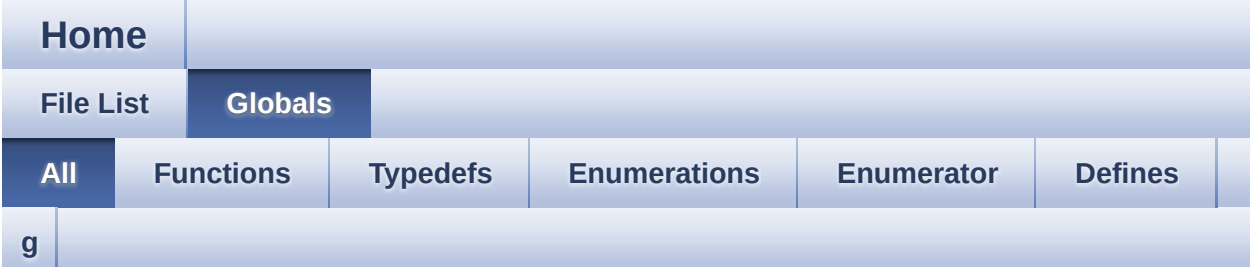

Here is a list of all documented functions, variables, defines, enums, and typedefs with links to the documentation:

#### <span id="page-62-1"></span>**- g -**

- GLOBAL\_SCU\_XMC1\_CONFIG\_t : **[GLOBAL\\_SCU\\_XMC1.h](#page-15-2)**
- GLOBAL\_SCU\_XMC1\_DisableEvent() : **[GLOBAL\\_SCU\\_XMC1.h](#page-18-3)**
- GLOBAL\_SCU\_XMC1\_DisableIRQ() : **[GLOBAL\\_SCU\\_XMC1.h](#page-18-2)**
- GLOBAL\_SCU\_XMC1\_EnableEvent() : **[GLOBAL\\_SCU\\_XMC1.h](#page-18-0)**
- GLOBAL\_SCU\_XMC1\_EnableIRQ() : **[GLOBAL\\_SCU\\_XMC1.h](#page-18-1)**
- GLOBAL\_SCU\_XMC1\_EVENT\_ACMP3 : **[GLOBAL\\_SCU\\_XMC1.h](#page-29-5)**
- GLOBAL\_SCU\_XMC1\_EVENT\_DCO1\_OUT\_SYNC : **[GLOBAL\\_SCU\\_XMC1.h](#page-29-4)**
- GLOBAL\_SCU\_XMC1\_EVENT\_FLASH\_COMPLETED : **[GLOBAL\\_SCU\\_XMC1.h](#page-29-2)**
- GLOBAL\_SCU\_XMC1\_EVENT\_FLASH\_ERROR : **[GLOBAL\\_SCU\\_XMC1.h](#page-29-1)**
- GLOBAL SCU XMC1 EVENT HANDLER t: **[GLOBAL\\_SCU\\_XMC1.h](#page-15-3)**
- GLOBAL\_SCU\_XMC1\_EVENT\_LOCI : **[GLOBAL\\_SCU\\_XMC1.h](#page-29-0)**
- GLOBAL\_SCU\_XMC1\_EVENT\_LOSS\_EXT\_CLOCK : **[GLOBAL\\_SCU\\_XMC1.h](#page-29-3)**
- GLOBAL\_SCU\_XMC1\_EVENT\_PESRAM : **[GLOBAL\\_SCU\\_XMC1.h](#page-30-2)**
- GLOBAL\_SCU\_XMC1\_EVENT\_PEUSIC0 : **[GLOBAL\\_SCU\\_XMC1.h](#page-30-3)**
- GLOBAL\_SCU\_XMC1\_EVENT\_RTC\_ALARM :

```
GLOBAL_SCU_XMC1.h
```
- GLOBAL\_SCU\_XMC1\_EVENT\_RTC\_PERIODIC : **[GLOBAL\\_SCU\\_XMC1.h](#page-30-1)**
- GLOBAL\_SCU\_XMC1\_EVENT\_RTCATIM0\_UPDATED : **[GLOBAL\\_SCU\\_XMC1.h](#page-30-4)**
- GLOBAL\_SCU\_XMC1\_EVENT\_RTCATIM1\_UPDATED : **[GLOBAL\\_SCU\\_XMC1.h](#page-31-2)**
- GLOBAL\_SCU\_XMC1\_EVENT\_RTCCTR\_UPDATED : **[GLOBAL\\_SCU\\_XMC1.h](#page-31-1)**
- GLOBAL\_SCU\_XMC1\_EVENT\_RTCTIM0\_UPDATED : **[GLOBAL\\_SCU\\_XMC1.h](#page-31-3)**
- GLOBAL\_SCU\_XMC1\_EVENT\_RTCTIM1\_UPDATED : **[GLOBAL\\_SCU\\_XMC1.h](#page-31-4)**
- GLOBAL SCU XMC1 EVENT STDBYCLKFAIL : **[GLOBAL\\_SCU\\_XMC1.h](#page-31-0)**
- GLOBAL\_SCU\_XMC1\_EVENT\_t : **[GLOBAL\\_SCU\\_XMC1.h](#page-15-0)**
- GLOBAL\_SCU\_XMC1\_EVENT\_TSE\_DONE : **[GLOBAL\\_SCU\\_XMC1.h](#page-32-3)**
- GLOBAL\_SCU\_XMC1\_EVENT\_TSE\_HIGH : **[GLOBAL\\_SCU\\_XMC1.h](#page-32-4)**
- GLOBAL\_SCU\_XMC1\_EVENT\_TSE\_LOW : **[GLOBAL\\_SCU\\_XMC1.h](#page-32-5)**
- GLOBAL\_SCU\_XMC1\_EVENT\_VCLIP : **[GLOBAL\\_SCU\\_XMC1.h](#page-32-2)**
- GLOBAL\_SCU\_XMC1\_EVENT\_VDDPI : **[GLOBAL\\_SCU\\_XMC1.h](#page-32-0)**
- GLOBAL\_SCU\_XMC1\_EVENT\_VDROP : **[GLOBAL\\_SCU\\_XMC1.h](#page-32-1)**
- GLOBAL SCU XMC1 EVENT WDT WARNING : **[GLOBAL\\_SCU\\_XMC1.h](#page-33-0)**
- GLOBAL SCU XMC1 GetAppVersion(): **[GLOBAL\\_SCU\\_XMC1.h](#page-19-0)** , **[GLOBAL\\_SCU\\_XMC1.c](#page-19-0)**
- GLOBAL\_SCU\_XMC1\_Init() : **[GLOBAL\\_SCU\\_XMC1.h](#page-20-0)** , **[GLOBAL\\_SCU\\_XMC1.c](#page-36-1)**
- GLOBAL SCU XMC1 RegisterCallback(): **[GLOBAL\\_SCU\\_XMC1.h](#page-20-1)** , **[GLOBAL\\_SCU\\_XMC1.c](#page-36-0)**
- GLOBAL\_SCU\_XMC1\_STATUS : **[GLOBAL\\_SCU\\_XMC1.h](#page-13-0)**
- GLOBAL SCU XMC1 STATUS FAILURE : **[GLOBAL\\_SCU\\_XMC1.h](#page-13-2)**
- GLOBAL\_SCU\_XMC1\_STATUS\_SUCCESS : **[GLOBAL\\_SCU\\_XMC1.h](#page-13-1)**
- GLOBAL\_SCU\_XMC1\_STATUS\_t : **[GLOBAL\\_SCU\\_XMC1.h](#page-12-0)**
- GLOBAL\_SCU\_XMC1\_t : **[GLOBAL\\_SCU\\_XMC1.h](#page-15-1)**

<span id="page-65-0"></span>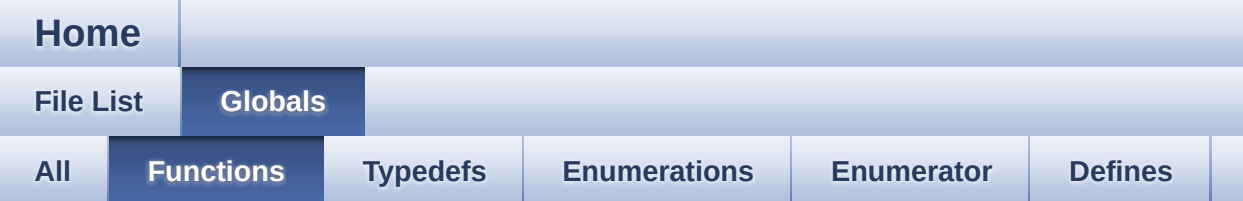

- GLOBAL\_SCU\_XMC1\_DisableEvent() : **[GLOBAL\\_SCU\\_XMC1.h](#page-18-3)**
- GLOBAL\_SCU\_XMC1\_DisableIRQ() : **[GLOBAL\\_SCU\\_XMC1.h](#page-18-2)**
- GLOBAL\_SCU\_XMC1\_EnableEvent() : **[GLOBAL\\_SCU\\_XMC1.h](#page-18-0)**
- GLOBAL\_SCU\_XMC1\_EnableIRQ() : **[GLOBAL\\_SCU\\_XMC1.h](#page-18-1)**
- GLOBAL SCU XMC1 GetAppVersion() : **[GLOBAL\\_SCU\\_XMC1.c](#page-19-0)** , **[GLOBAL\\_SCU\\_XMC1.h](#page-19-0)**
- GLOBAL\_SCU\_XMC1\_Init() : **[GLOBAL\\_SCU\\_XMC1.c](#page-36-1)** , **[GLOBAL\\_SCU\\_XMC1.h](#page-20-0)**
- GLOBAL SCU XMC1 RegisterCallback(): **[GLOBAL\\_SCU\\_XMC1.c](#page-36-0)** , **[GLOBAL\\_SCU\\_XMC1.h](#page-20-1)**

<span id="page-66-0"></span>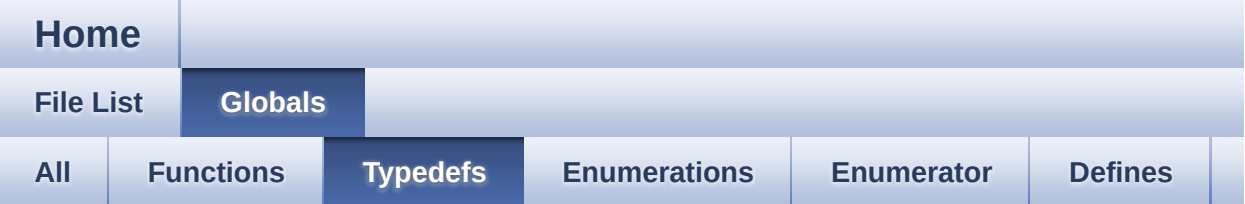

- GLOBAL\_SCU\_XMC1\_CONFIG\_t : **[GLOBAL\\_SCU\\_XMC1.h](#page-15-2)**
- GLOBAL SCU XMC1 EVENT HANDLER t: **[GLOBAL\\_SCU\\_XMC1.h](#page-15-3)**
- GLOBAL\_SCU\_XMC1\_EVENT\_t : **[GLOBAL\\_SCU\\_XMC1.h](#page-15-0)**
- GLOBAL\_SCU\_XMC1\_STATUS\_t : **[GLOBAL\\_SCU\\_XMC1.h](#page-12-0)**
- GLOBAL\_SCU\_XMC1\_t : **[GLOBAL\\_SCU\\_XMC1.h](#page-15-1)**

<span id="page-67-0"></span>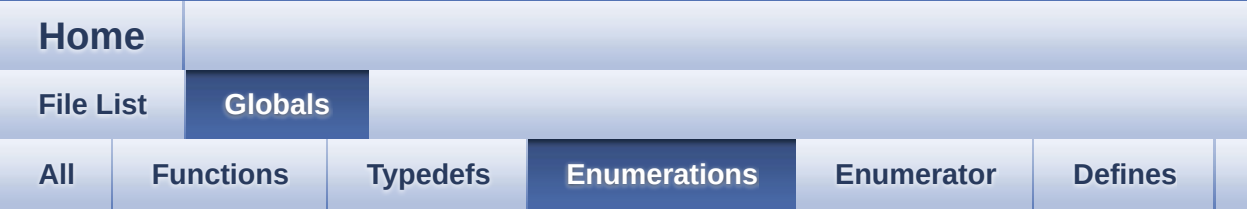

#### GLOBAL\_SCU\_XMC1\_STATUS : **[GLOBAL\\_SCU\\_XMC1.h](#page-13-0)**

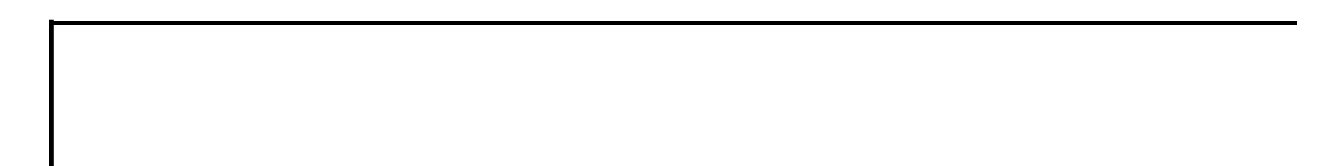

<span id="page-68-0"></span>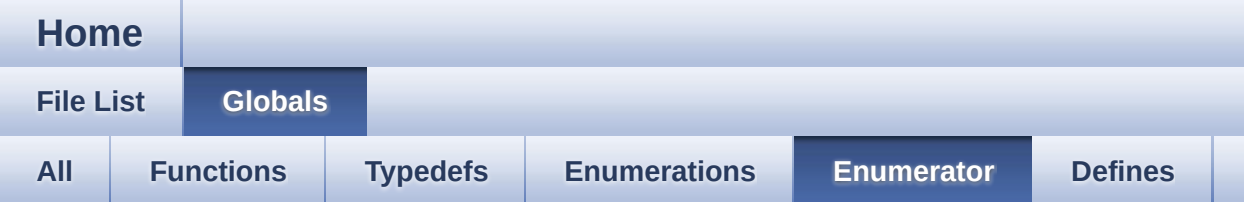

- GLOBAL\_SCU\_XMC1\_STATUS\_FAILURE : **[GLOBAL\\_SCU\\_XMC1.h](#page-13-2)**
- GLOBAL\_SCU\_XMC1\_STATUS\_SUCCESS : **[GLOBAL\\_SCU\\_XMC1.h](#page-13-1)**

<span id="page-69-0"></span>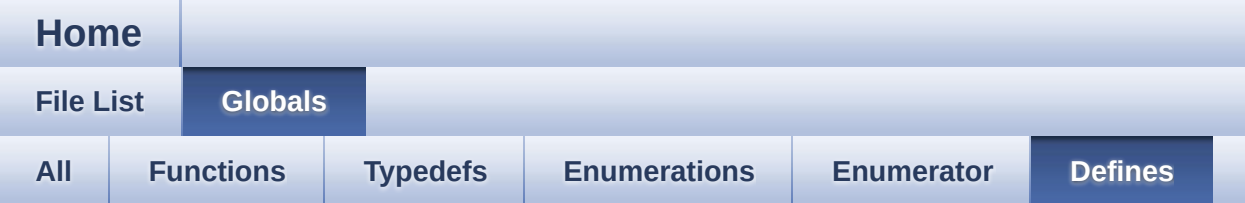

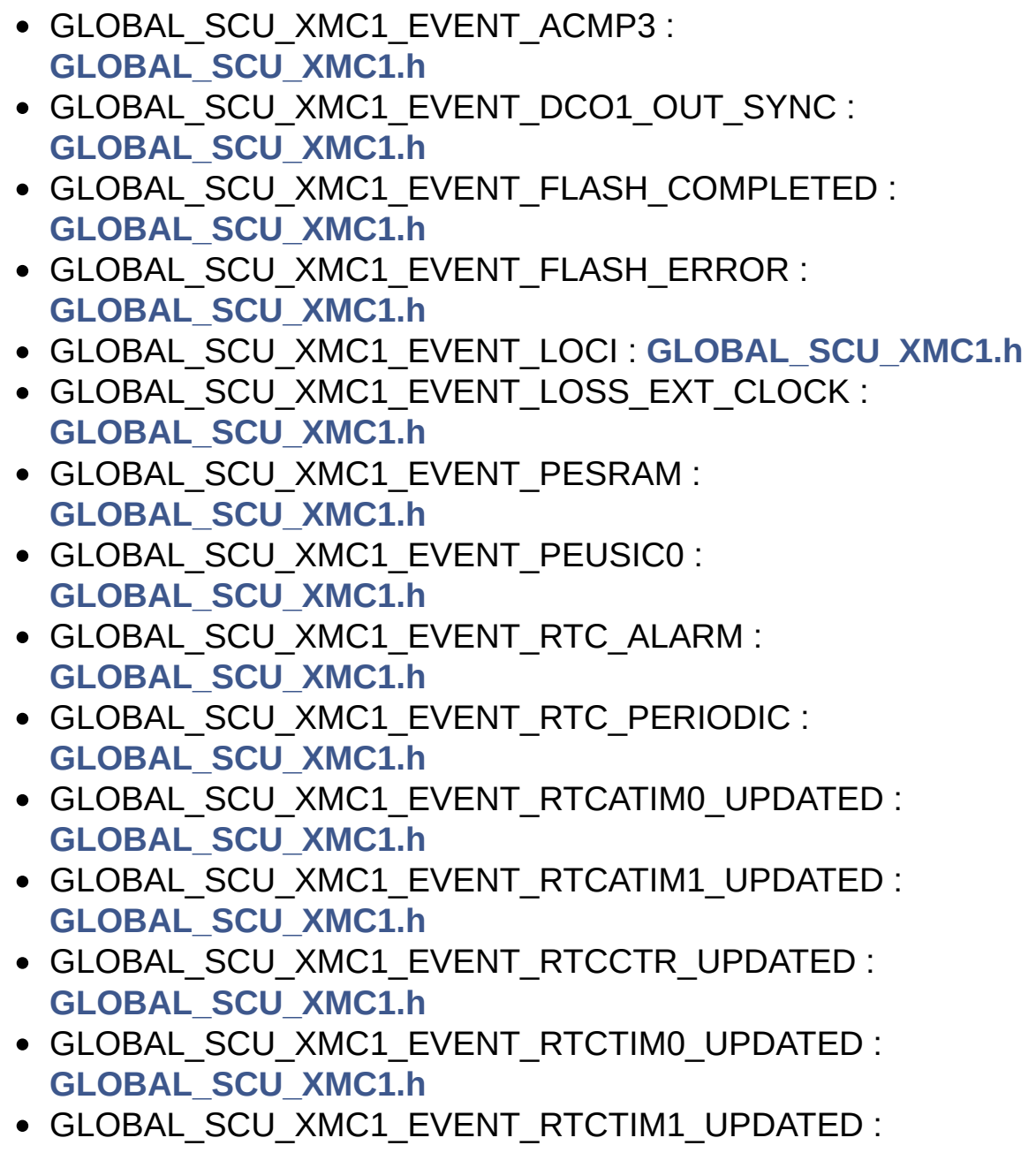

```
GLOBAL_SCU_XMC1.h
```
- GLOBAL SCU XMC1 EVENT STDBYCLKFAIL : **[GLOBAL\\_SCU\\_XMC1.h](#page-31-0)**
- GLOBAL\_SCU\_XMC1\_EVENT\_TSE\_DONE : **[GLOBAL\\_SCU\\_XMC1.h](#page-32-3)**
- GLOBAL\_SCU\_XMC1\_EVENT\_TSE\_HIGH : **[GLOBAL\\_SCU\\_XMC1.h](#page-32-4)**
- GLOBAL\_SCU\_XMC1\_EVENT\_TSE\_LOW : **[GLOBAL\\_SCU\\_XMC1.h](#page-32-5)**
- GLOBAL\_SCU\_XMC1\_EVENT\_VCLIP : **[GLOBAL\\_SCU\\_XMC1.h](#page-32-2)**
- GLOBAL\_SCU\_XMC1\_EVENT\_VDDPI : **[GLOBAL\\_SCU\\_XMC1.h](#page-32-0)**
- GLOBAL\_SCU\_XMC1\_EVENT\_VDROP : **[GLOBAL\\_SCU\\_XMC1.h](#page-32-1)**
- GLOBAL SCU XMC1 EVENT WDT WARNING : **[GLOBAL\\_SCU\\_XMC1.h](#page-33-0)**

<span id="page-71-1"></span>**Home**

**File [List](#page-51-0) [Globals](#page-62-0)**

### **GLOBAL\_SCU\_XMC1.h**

Go to the [documentation](#page-55-0) of this file.

```
00001
00060 #ifndef GLOBAL SCU XMC1 H
00061 #define GLOBAL SCU XMC1 H
00062
00063 /*******************************************
**************************************************
**************************
00064 * HEADER FILES
00065 *******************************************
**************************************************
*************************/
00066
00067 #include <xmc_scu.h>
00068 #include <DAVE Common.h>
00069 #include "CPU_CTRL_XMC1\cpu_ctrl_xmc1.h"
00070
00071 #include "global_scu_xmc1_conf.h"
00072
00077 /*******************************************
**************************************************
**************************
00078 * MACROS
00079 *******************************************
**************************************************
**************************/
00080 #define GLOBAL_SCU_XMC1_IRQNUM (3U)
00081
```
[00082](#page-33-0) #define GLOBAL\_SCU\_XMC1\_EVENT\_WDT\_WARNING XMC\_SCU\_INTERRUPT\_EVENT\_WDT\_WARN [00083](#page-30-0) #define GLOBAL SCU XMC1 EVENT RTC PERIODIC XMC\_SCU\_INTERRUPT\_EVENT\_RTC\_PERIODIC [00084](#page-30-1) #define GLOBAL SCU XMC1 EVENT RTC ALARM XMC\_SCU\_INTERRUPT\_EVENT\_RTC\_ALARM [00085](#page-32-0) #define GLOBAL\_SCU\_XMC1\_EVENT\_VDDPI XMC\_SCU\_INTERRUPT\_EVENT\_VDDPI 00086 #if defined(COMPARATOR) 00087 #define GLOBAL\_SCU\_XMC1\_EVENT\_ACMP0 XMC\_SCU\_INTERRUPT\_EVENT\_ACMP0 00088 #define GLOBAL\_SCU\_XMC1\_EVENT\_ACMP1 XMC\_SCU\_INTERRUPT\_EVENT\_ACMP1 00089 #define GLOBAL\_SCU\_XMC1\_EVENT\_ACMP2 XMC\_SCU\_INTERRUPT\_EVENT\_ACMP2 00091 #endif [00092](#page-32-1) #define GLOBAL\_SCU\_XMC1\_EVENT\_VDROP XMC\_SCU\_INTERRUPT\_EVENT\_VDROP 00093 #if defined(COMPARATOR) 00094 #define GLOBAL\_SCU\_XMC1\_EVENT\_ORC0 XMC\_SCU\_INTERRUPT\_EVENT\_ORC0 00095 #define GLOBAL\_SCU\_XMC1\_EVENT\_ORC1 XMC\_SCU\_INTERRUPT\_EVENT\_ORC1 00096 #define GLOBAL\_SCU\_XMC1\_EVENT\_ORC2 XMC\_SCU\_INTERRUPT\_EVENT\_ORC2 00097 #define GLOBAL SCU XMC1 EVENT ORC3 XMC\_SCU\_INTERRUPT\_EVENT\_ORC3 00098 #define GLOBAL\_SCU\_XMC1\_EVENT\_ORC4 XMC\_SCU\_INTERRUPT\_EVENT\_ORC4 00099 #define GLOBAL SCU XMC1 EVENT ORC5 XMC\_SCU\_INTERRUPT\_EVENT\_ORC5 00100 #define GLOBAL\_SCU\_XMC1\_EVENT\_ORC6 XMC\_SCU\_INTERRUPT\_EVENT\_ORC6 00101 #define GLOBAL\_SCU\_XMC1\_EVENT\_ORC7 XMC\_SCU\_INTERRUPT\_EVENT\_ORC7 00102 #endif [00103](#page-29-0) #define GLOBAL SCU XMC1 EVENT LOCI

XMC\_SCU\_INTERRUPT\_EVENT\_LOCI [00104](#page-30-2) #define GLOBAL SCU XMC1 EVENT PESRAM XMC\_SCU\_INTERRUPT\_EVENT\_PESRAM [00105](#page-30-3) #define GLOBAL SCU XMC1 EVENT PEUSIC0 XMC\_SCU\_INTERRUPT\_EVENT\_PEUSIC0 00106 #if defined(USIC1) 00107 #define GLOBAL\_SCU\_XMC1\_EVENT\_PEUSIC1 XMC\_SCU\_INTERRUPT\_EVENT\_PEUSIC1 00108 #endif [00109](#page-29-1) #define GLOBAL\_SCU\_XMC1\_EVENT\_FLASH\_ERROR XMC\_SCU\_INTERRUPT\_EVENT\_FLASH\_ERROR [00110](#page-29-2) #define GLOBAL SCU XMC1 EVENT FLASH COMPLETE D XMC\_SCU\_INTERRUPT\_EVENT\_FLASH\_COMPLETED [00111](#page-32-2) #define GLOBAL SCU XMC1 EVENT VCLIP XMC\_SCU\_INTERRUPT\_EVENT\_VCLIP [00112](#page-31-0) #define GLOBAL SCU XMC1 EVENT STDBYCLKFAIL XMC\_SCU\_INTERRUPT\_EVENT\_STDBYCLKFAIL [00113](#page-31-1) #define GLOBAL\_SCU\_XMC1\_EVENT\_RTCCTR\_UPDATED XMC\_SCU\_INTERRUPT\_EVENT\_RTCCTR\_UPDATED [00114](#page-30-4) #define GLOBAL SCU XMC1 EVENT RTCATIM0 UPDAT ED XMC\_SCU\_INTERRUPT\_EVENT\_RTCATIM0\_UPDATED [00115](#page-31-2) #define GLOBAL SCU XMC1 EVENT RTCATIM1 UPDAT ED XMC\_SCU\_INTERRUPT\_EVENT\_RTCATIM1\_UPDATED [00116](#page-31-3) #define GLOBAL SCU XMC1 EVENT RTCTIM0 UPDATE D XMC\_SCU\_INTERRUPT\_EVENT\_RTCTIM0\_UPDATED [00117](#page-31-4) #define GLOBAL SCU XMC1 EVENT RTCTIM1 UPDATE D XMC\_SCU\_INTERRUPT\_EVENT\_RTCTIM1\_UPDATED [00118](#page-32-3) #define GLOBAL SCU XMC1 EVENT TSE DONE XMC\_SCU\_INTERRUPT\_EVENT\_TSE\_DONE [00119](#page-32-4) #define GLOBAL SCU XMC1 EVENT TSE HIGH XMC\_SCU\_INTERRUPT\_EVENT\_TSE\_HIGH [00120](#page-32-5) #define GLOBAL\_SCU\_XMC1\_EVENT\_TSE\_LOW XMC\_SCU\_INTERRUPT\_EVENT\_TSE\_LOW 00121 #if defined(CAN) 00122 #define GLOBAL\_SCU\_INTERRUPT\_EVENT\_PEMCAN XMC\_SCU\_INTERRUPT\_EVENT\_PEMCAN 00123 #endif

```
00124 #if (UC SERIES == XMC14)
00125 #define GLOBAL SCU XMC1 EVENT LOSS EXT CLOCK
  XMC SCU INTERRUPT EVENT LOSS EXT CLOCK
00126 #define GLOBAL SCU XMC1 EVENT DC01 OUT SYNC
  XMC SCU INTERRUPT EVENT DC01 OUT SYNC
00127 #define GLOBAL SCU XMC1 EVENT ACMP3
  XMC SCU INTERRUPT EVENT ACMP3
00128 #endif
**************************
    * ENUMS
00130
***************************/
00132
00140 typedef enum GLOBAL_SCU_XMC1_STATUS
00141 {
00142 GLOBAL SCU XMC1 STATUS SUCCESS = 0U,
00143 GLOBAL_SCU_XMC1_STATUS_FAILURE = 1U
00144 } GLOBAL SCU XMC1 STATUS t;
00145
*************************
00154 * DATA STRUCTURES
*************************/
00156
00160 typedef XMC_SCU_INTERRUPT_EVENT_HANDLER_t GL
OBAL SCU XMC1 EVENT HANDLER t;
00161
00165 typedef XMC_SCU_INTERRUPT_EVENT_t GLOBAL_SCU
\textsf{CMC1}_E\textsf{VENT}_t ,
00166
00171 typedef struct GLOBAL_SCU_XMC1_CONFIG
```

```
00172 {
     00173
00174 bool enable_at_init[GLOBAL_SCU_XMC1_IRQNUM
\mathbf{1}:
00175 } GLOBAL SCU XMC1 CONFIG t;
00176
00177
00181 typedef struct GLOBAL_SCU_XMC1
00182 \{00183 const GLOBAL SCU XMC1 CONFIG t * config;
00184 bool initialized;
00185 } GLOBAL SCU XMC1 t;
*************************
00194 * API PROTOTYPES
********************************
*************************/
00196
00231 DAVE APP VERSION t GLOBAL SCU XMC1 GetAppVer
sion(void);
00232
00247 GLOBAL SCU XMC1 STATUS t GLOBAL SCU XMC1 Init
(GLOBAL SCU XMC1 t *const handle);
00248
00279 GLOBAL SCU XMC1 STATUS t GLOBAL SCU XMC1 Req
isterCallback(const GLOBAL SCU XMC1 EVENT t event,
00280
           CONST GLOBAL SCU XMC1 EVENT HANDLER t
callback);
00281
00287 __ STATIC_INLINE void GLOBAL_SCU_XMC1_EnableI
RQ(uint8_t irq_num)
00288 {
      NVIC_EnableIRQ((IRQn_Type)irq_num);
00289
```

```
00290 }
00291
00297GLOBAL_SCU_XMC1_Disable
IRQ(uint8_t irq_num)
00298 {
00299 NVIC_DisableIRQ((IRQn_Type)irq_num);
00300 }
00301
00307 __STATIC_INLINE void GLOBAL_SCU_XMC1_EnableE
vent(const GLOBAL_SCU_XMC1_EVENT_t event)
00308 {
00309 XMC SCU INTERRUPT EnableEvent(event);
00310 }
00311
00317 __STATIC_INLINE void GLOBAL_SCU_XMC1_Disable
Event(const GLOBAL SCU XMC1 EVENT t event)
00318 {
00319 XMC_SCU_INTERRUPT_DisableEvent(event);
00320 }
00321
00328 #ifdef __cplusplus
00329 }
00330 #endif
00331
00332 #include "global_scu_xmc1_extern.h"
00333
00334 #endif\left| \cdot \right|\rightarrow
```
## GLOBAL\_SCU\_XMC1

## **Home**

**File List** 

**Globals** 

## GLOBAL\_SCU\_XMC1.c

Go to the documentation of this file.

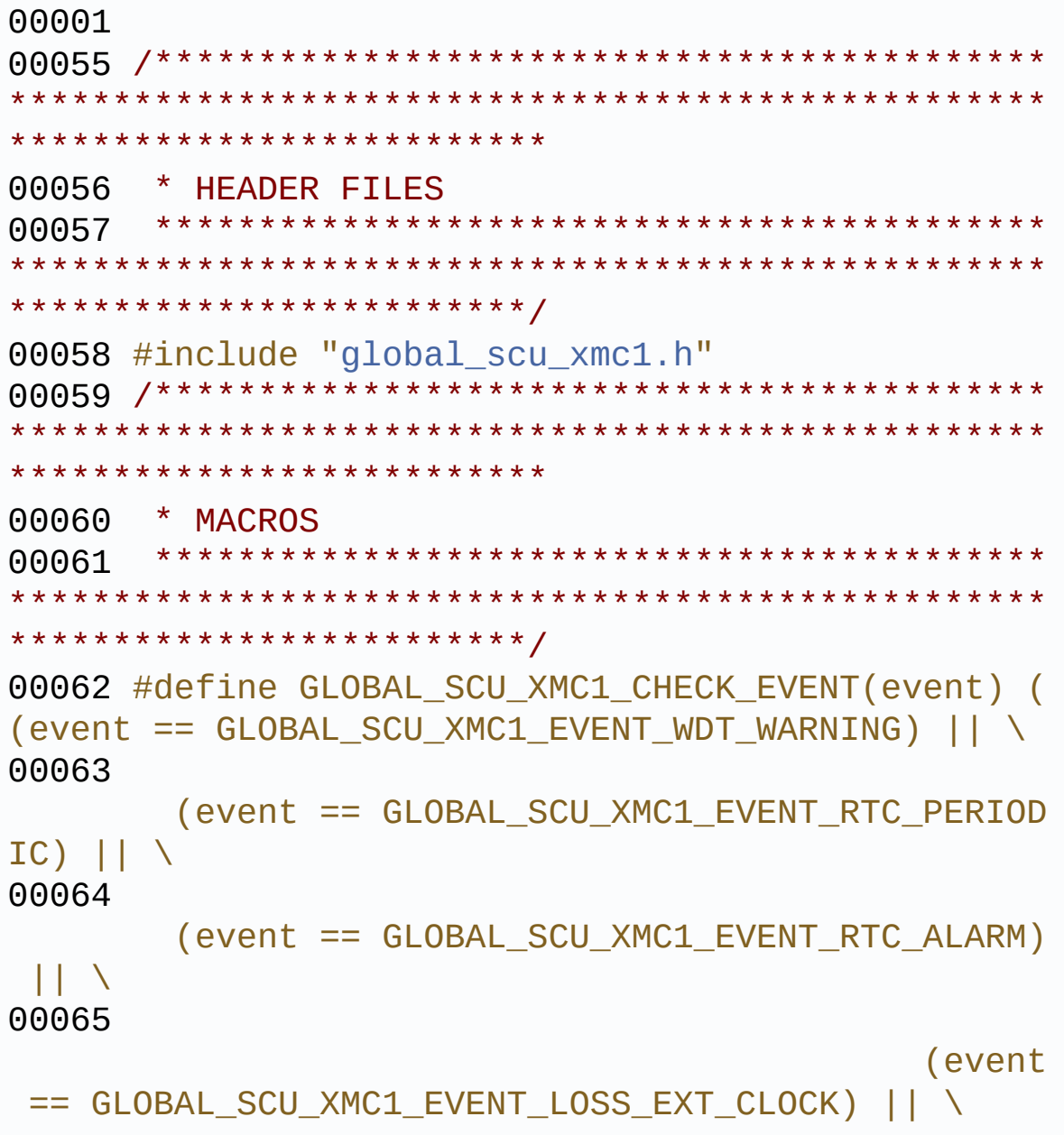

(event == GLOBAL SCU XMC1 EVENT DC01 OUT SYNC)) 00067 \*\*\*\*\*\*\*\*\*\*\*\*\*\*\*\*\*\*\*\*\*\*\*\*\*\* 00069 \* LOCAL DATA 00070 \*\*\*\*\*\*\*\*\*\*\*\*\*\*\*\*\*\*\*\*\*\*\*\*\*\*/ 00071 \*\*\*\*\*\*\*\*\*\*\*\*\*\*\*\*\*\*\*\*\*\*\*\*\*\* \* LOCAL ROUTINES 00073 00074 \*\*\*\*\*\*\*\*\*\*\*\*\*\*\*\*\*\*\*\*\*\*\*\*\*/ 00075 #if (UC SERIES  $!=$  XMC14) 00076 void SCU\_0\_IRQHandler(void); 00077 void SCU\_1\_IRQHandler(void); 00078 void SCU\_2\_IRQHandler(void); 00079 #else 00080 void IRQ0\_Handler(void); 00081 void IRO1 Handler(void); 00082 void IRQ2\_Handler(void);  $00083$  #endif \*\*\*\*\*\*\*\*\*\*\*\*\*\*\*\*\*\*\*\*\*\*\*\*\* 00085 \* API IMPLEMENTATION \*\*\*\*\*\*\*\*\*\*\*\*\*\*\*\*\*\*\*\*\*\*\*\*/ 00087  $00088$  /\*

```
00089 * API to retrieve the version of the GLOBAL
_SCU_XMC1 APP
00090 */
00091 DAVE_APP_VERSION_t GLOBAL_SCU_XMC1_GetAppVer
sion(void)
00092 {
00093 DAVE_APP_VERSION_t version;
00094
00095 version.major = GLOBAL_SCU_XMC1_MAJOR_VERS
ION;
00096 version.minor = GLOBAL_SCU_XMC1_MINOR_VERS
ION;
00097 version.patch = GLOBAL SCU XMC1 PATCH VERS
ION;
00098
00099 return (version);
00100 }
00101
00102 /* Function to configure SCU Interrupts bas
ed on user configuration.
00103 *
00104 */
00105 GLOBAL SCU XMC1 STATUS t GLOBAL SCU XMC1 Init
(GLOBAL_SCU_XMC1_t*const handle)
00106 {
00107 GLOBAL SCU XMC1 STATUS t initstatus;
00108
00109 XMC_ASSERT("GLOBAL_SCU_XMC1_Init:HandlePtr
 NULL"
, (handle != NULL));
00110
00111 initstatus = (GLOBAL_SCU_XMC1_STATUS_t)CPU
_CTRL_XMC1_Init(CPU_CTRL_HANDLE);
00112
00113 if (initstatus == GLOBAL_SCU_XMC1_STATUS_S
UCCESS)
00114 {
00115 if (handle->initialized == false)
```

```
00116 {
00117 NVIC_SetPriority((IRQn_Type)0U,han
dle->config->priority[0]);
00118 NVIC_SetPriority((IRQn_Type)1U,han
dle->config->priority[1]);
00119 NVIC_SetPriority((IRQn_Type)2U,han
dle->config->priority[2]);
00120
00121 /* enable the IRQ0 */
00122 if (handle->config->enable_at_init
[0] == true)00123 {
00124 #if (UC SERIES == XMC14)
00125 XMC_SCU_SetInterruptControl(
0, XMC_SCU_IRQCTRL_SCU_SR0_IRQ0);
00126 #endif
00127 NVIC_EnableIRQ((IRQn_Type)0U
);
00128 }
00129 /* enable the IRQ1 */
>config->enable at init
\lceil 1 \rceil == true)
00131 {
00132 #if (UC SERIES == XMC14)
00133 XMC_SCU_SetInterruptControl(
1, XMC SCU IROCTRL SCU SR1 IRO1);
00134 #endif
00135 NVIC_EnableIRQ((IRQn_Type)1U
);
00136 }
00137 /* enable the IRQ2 */
00138 if (handle->config->enable_at_init
[2] == true)00139 {
00140 #if (UC_SERIES == XMC14)
00141 XMC_SCU_SetInterruptControl(
2, XMC_SCU_IRQCTRL_SCU_SR2_IRQ2);
```
 #endif NVIC\_EnableIRQ((IRQn\_Type)2U ); } handle->[initialized](#page-43-1) = true; } else { initstatus = [GLOBAL\\_SCU\\_XMC1\\_STATUS\\_SU](#page-13-1) CCESS; } } else { 00154 initstatus = GLOBAL SCU XMC1 STATUS FAIL URE; } return (initstatus); } #if (UC\_SERIES != XMC14) /\* \* @brief SCU\_0 Interrupt Handler \*/ void SCU\_0\_IRQHandler(void) { XMC\_SCU\_IRQHandler(0); } /\* SCU\_1 Interrupt Handler. \* \*/ void SCU\_1\_IRQHandler(void) { XMC\_SCU\_IRQHandler(1); }

```
00176
00177 /* SCU2 Interrupt Handler.
00178 *
00179 */
00180 void SCU_2_IRQHandler(void)
00181 {
00182 XMC_SCU_IRQHandler(2);
00183 }
00184 #else
00185 /*
00186 * @brief IRQ0 Interrupt Handler
00187 */
00188 void IRQ0_Handler(void)
00189 {
00190 XMC_SCU_IRQHandler(0);
00191 }
00192
00193 /* IRQ1 Interrupt Handler.
00194 *
00195 */
00196 void IRQ1_Handler(void)
00197 {
00198 XMC_SCU_IRQHandler(1);
00199 }
00200
00201 /* IRQ2 Interrupt Handler.
00202 *
00203 */
00204 void IRQ2_Handler(void)
00205 {
00206 XMC_SCU_IRQHandler(2);
00207 }
00208
00209 #endif
00210
00211 /*
00212 * @brief Function to register callback eve
```

```
nt
00213 */
00214 GLOBAL_SCU_XMC1_STATUS_t GLOBAL_SCU_XMC1_Reg
isterCallback(const GLOBAL_SCU_XMC1_EVENT_t event,
00215
              const GLOBAL_SCU_XMC1_EVENT_HANDLER_t
handler)
00216 {
00217 GLOBAL_SCU_XMC1_STATUS_t status;
00218
00219 XMC_ASSERT("GLOBAL_SCU_XMC1_RegisterCallba
ck: Invalid event"
, (GLOBAL_SCU_XMC1_CHECK_EVENT(e
vent)));
00220 XMC_ASSERT("GLOBAL_SCU_XMC1_RegisterCallba
ck: NULL Handle"
, (handler != NULL));
00221
00222 status = (GLOBAL_SCU_XMC1_STATUS_t)XMC_SCU
_INTERRUPT_SetEventHandler(event, handler);
00223
00224 return (status);
00225 }\left| \cdot \right|\mathbf{F}
```